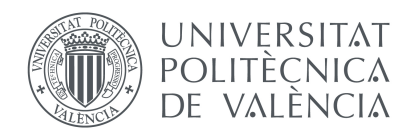

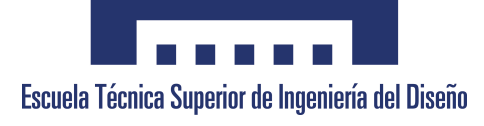

# **Estudio paramétrico de un ciclo de eyección de baja presión para la recuperación de energía térmica de los gases de escape. Optimización de casos con presiones bajas en el flujo secundario.**

# **Autora**

Natalia Esteve Ferrer

# **Titulación**

Grado en Ingeniería Aeroespacial

# **Director del Trabajo**: Vicente Dolz Ruiz

**Codirectora del Trabajo**: Lucía Royo Pascual

Universidad Politécnica de Valencia Escuela Técnica Superior de Ingeniería del Diseño

Valencia - Julio de 2016

# *Agradecimientos*

Quisiera expresar mi agradecimiento a todas las personas que me han acompañado durante todo este tiempo, durante los 4 años de la carrera y en la realización de este proyecto.

A mi familia, por su apoyo incondicional.

A Vicente Dolz, mi tutor, por haberme dado la oportunidad de realizar este proyecto, por su tiempo, paciencia y dedicación.

A mis amigos, por creer en mí, y en especial a mis compañeras y compañeros, por compartir el esfuerzo y avanzar siempre juntos.

# *Índice general*

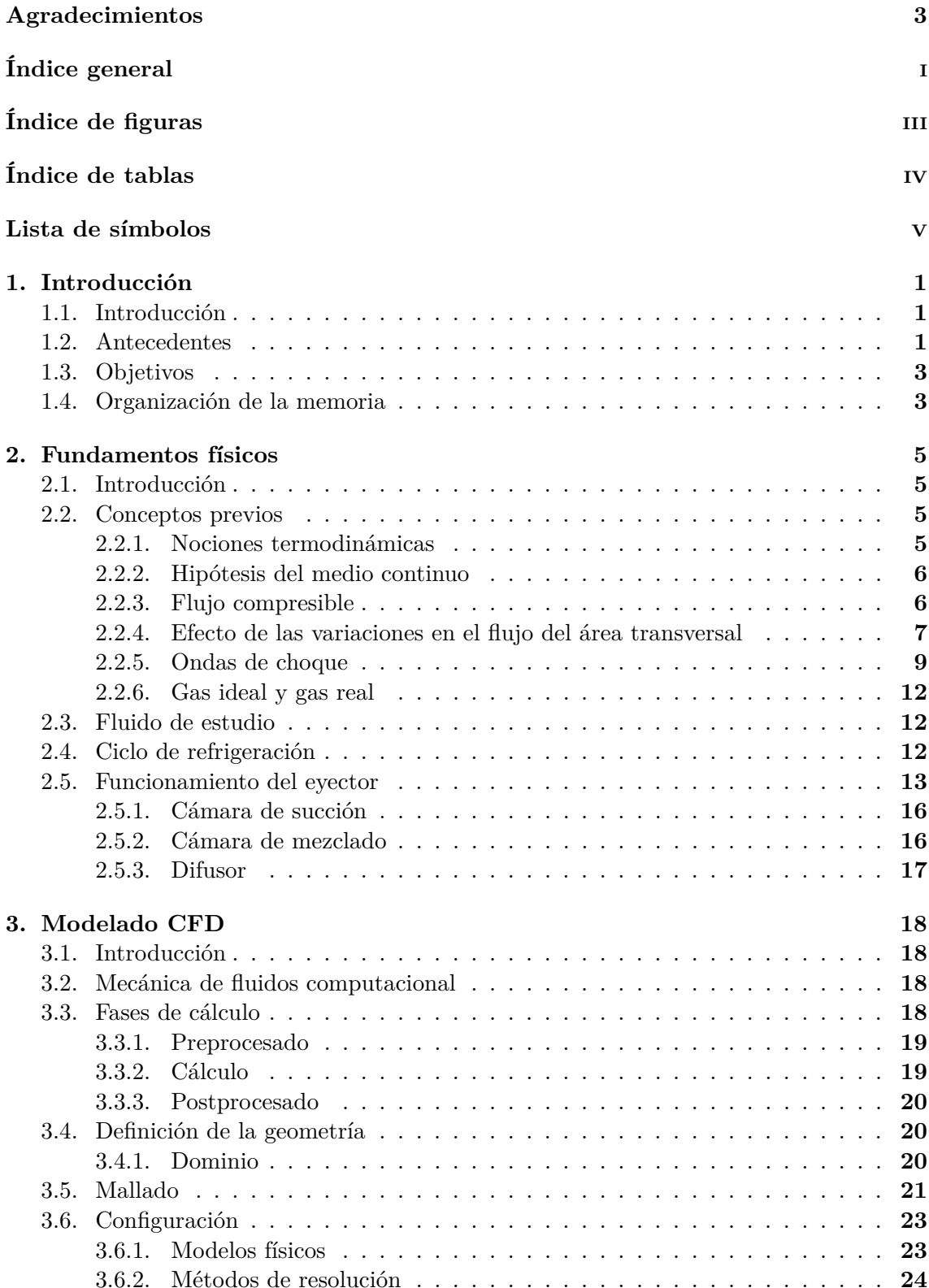

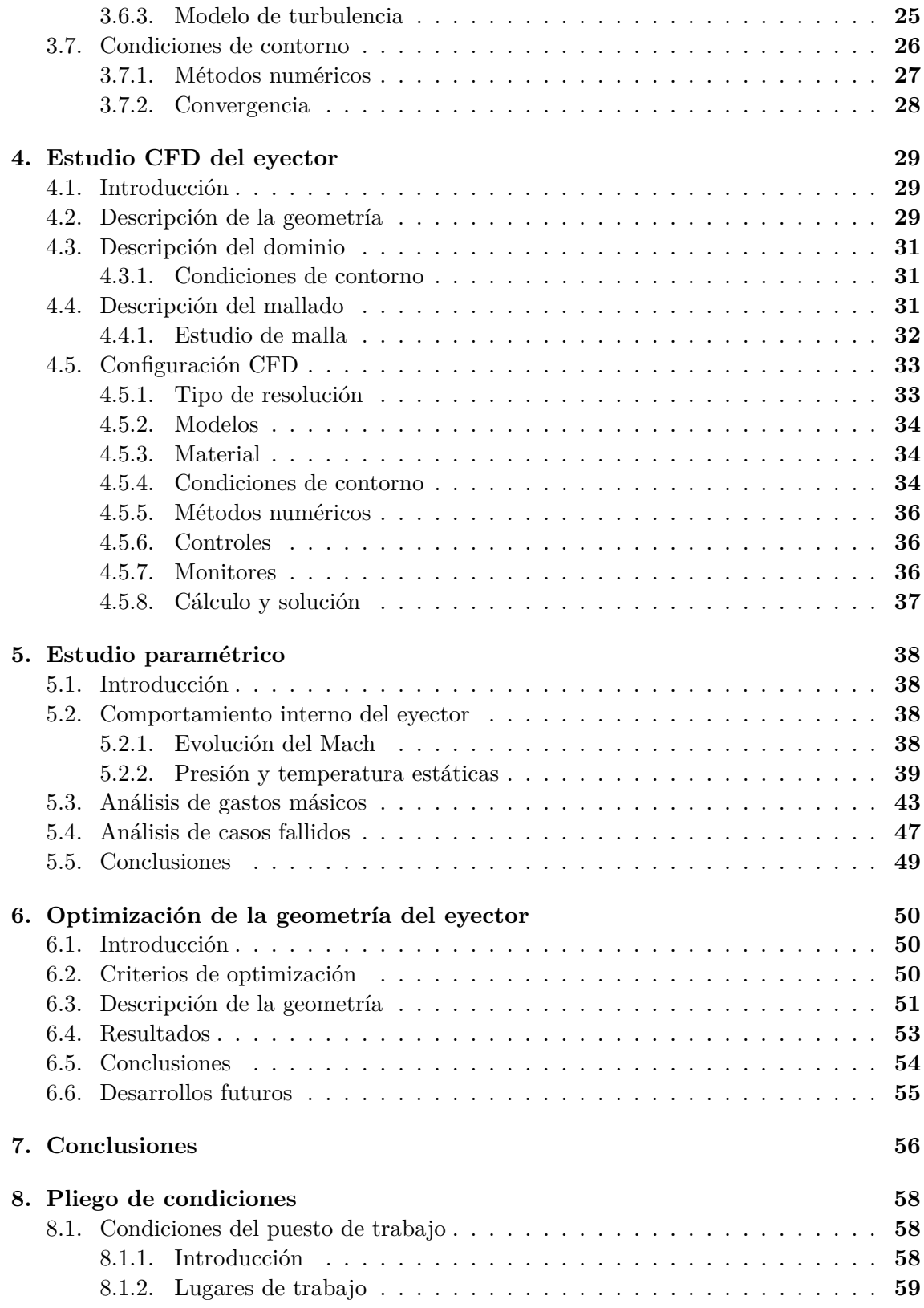

## ÍNDICE GENERAL

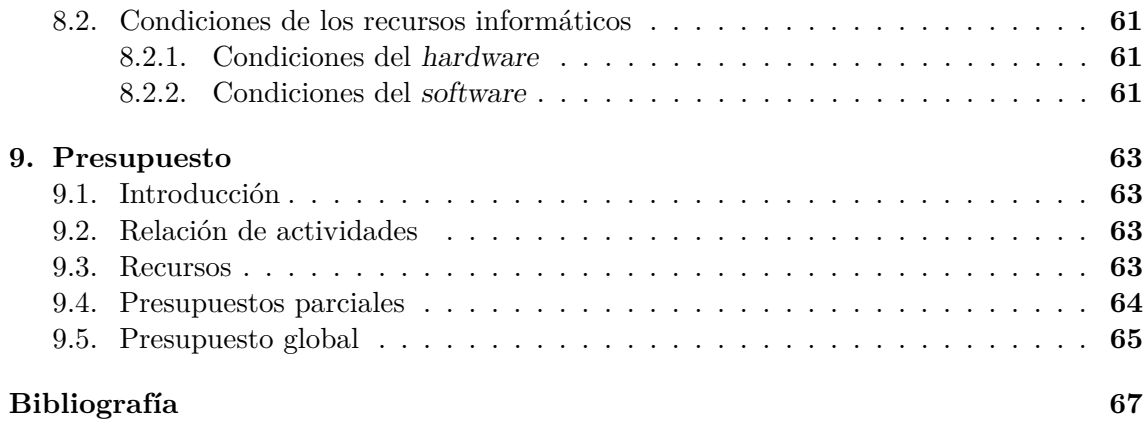

# *Índice de figuras*

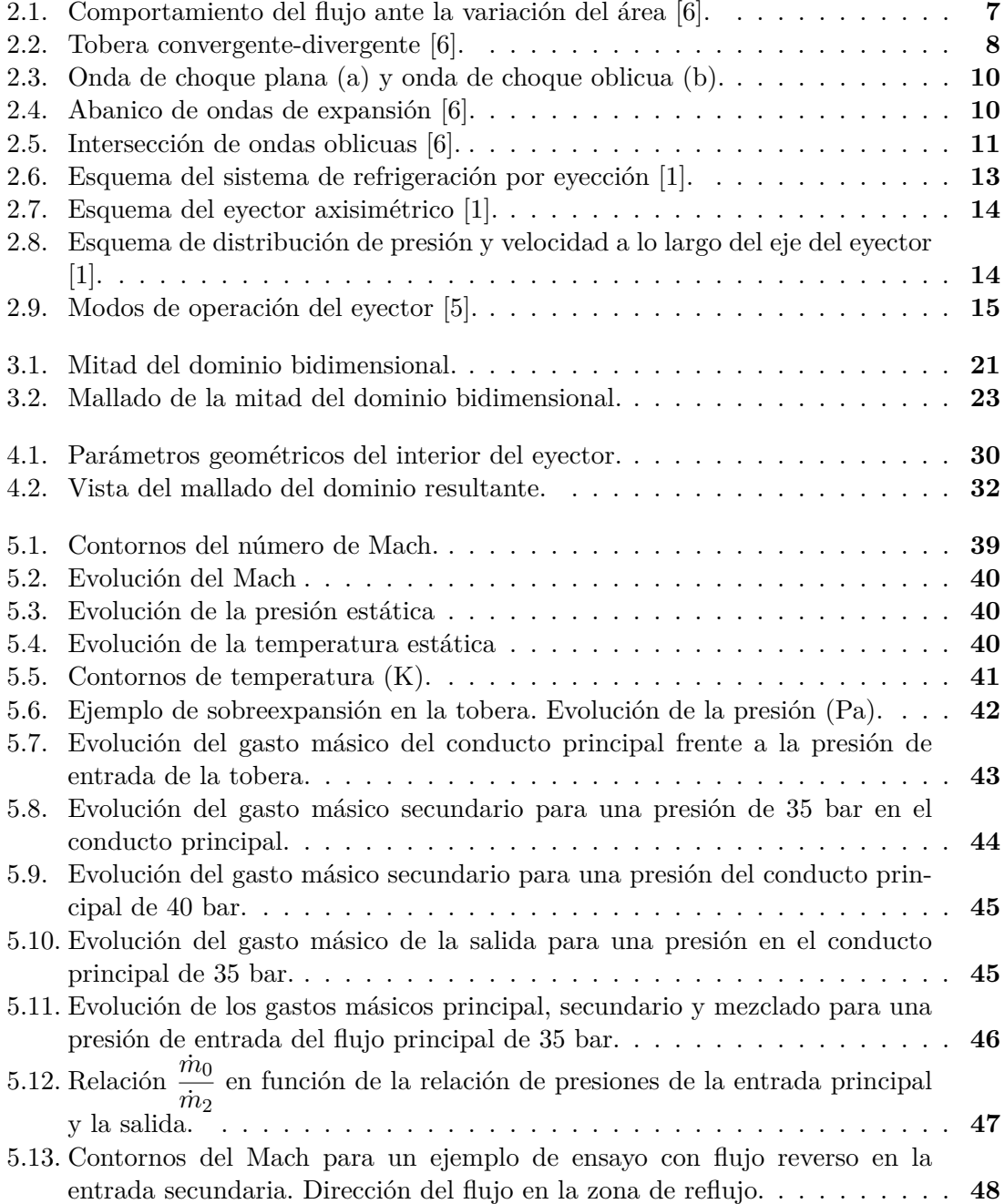

# *Índice de tablas*

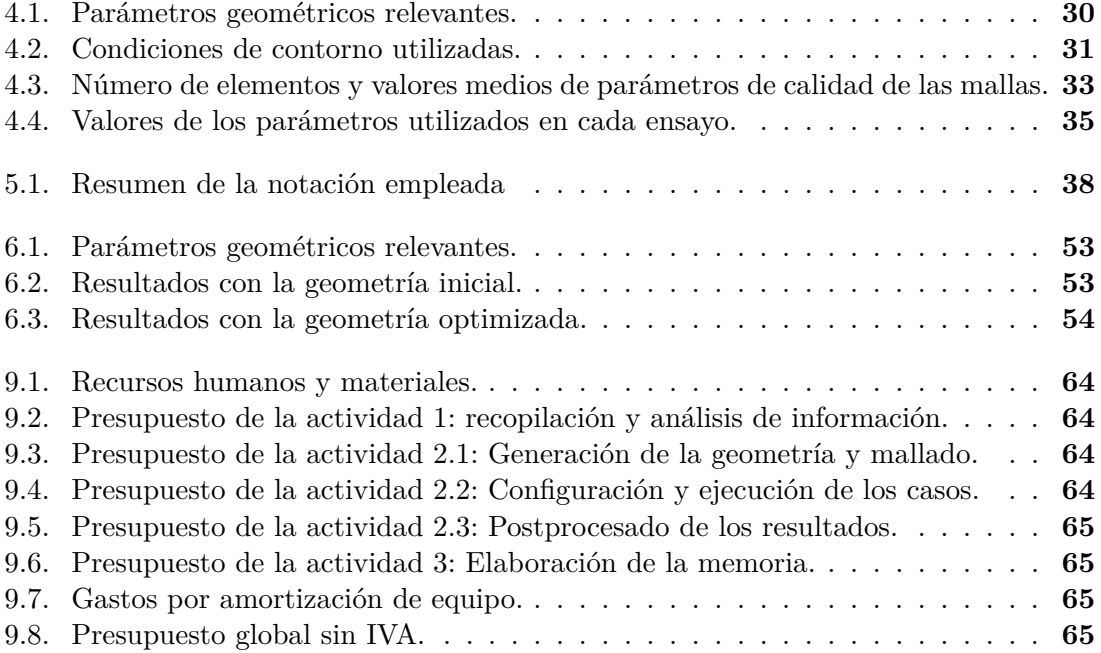

# *Lista de Símbolos*

#### Mayúsculas

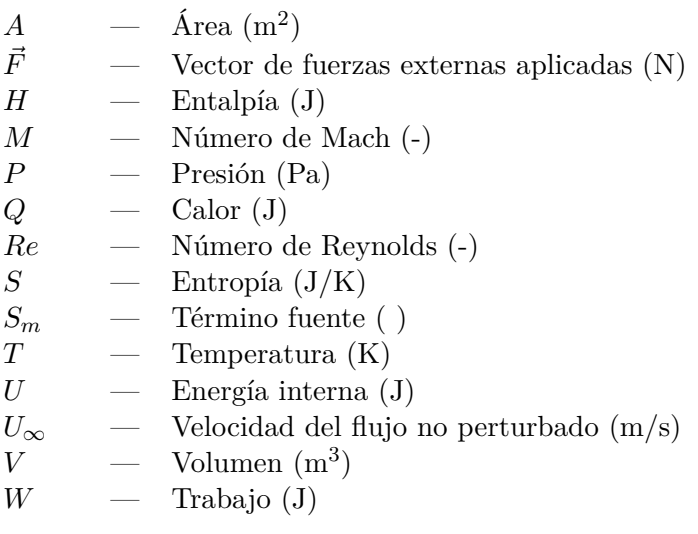

#### Minúsculas

- *c* Longitud característica (m)
- *e* Energía (J)
- $g \longrightarrow$  Gravedad  $(m/s^2)$
- *h* Entalpía (J)
- *m*˙ Gasto másico (kg/s)
- *p* Presión (Pa)
- *u* Velocidad (m/s)
- $\vec{v}$  Vector velocidad  $(m/s)$

#### Letras griegas

- $\epsilon$  Disipación de energía turbulenta (-)
- *κ* Energía cinética turbulenta (-)
- $\mu$  Viscosidad dinámica (Ns/m<sup>2</sup>)
- *π* Relación de presiones (-)
- $\rho$  Densidad (kg/m<sup>3</sup>)
- *~τ* Tensor de tensiones ()
- *ω* Disipación de energía cinética turbulenta

#### Subíndices

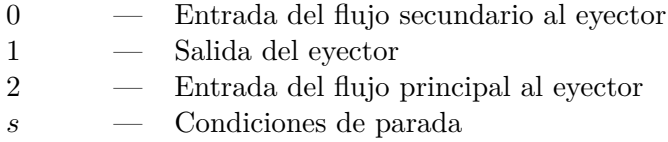

# 1 *Introducción*

## **1.1. Introducción**

El presente trabajo se centra en el estudio realizado en la caracterización del flujo del eyector utilizado en ciclos de refrigeración por eyección. Para ello se utiliza la herramienta de cálculo computacional fluidodinámico, o CFD (*Computational Fluid Dynamics*).

La refrigeración por eyección es una alternativa bastante atractiva a los ciclos de refrigeración por compresión convencionales, debido a su simplicidad en el diseño. De ahí el interés por el análisis realizado en este trabajo.

El estudio se centra en un análisis del flujo interno mediante un estudio paramétrico de las distintas variables que caracterizan el funcionamiento del eyector en la zona de operación de bajas presiones, y la viabilidad del uso de un ciclo de eyección como alternativa a los ciclos de refrigeración convencionales. Para la correcta interpretación del estudio, será necesario profudizar en diversos conceptos, tales como la situación de tobera bloqueada o los distintos fenómenos que tienen lugar en la aparición de ondas de choque. Estos conceptos resultan fundamentales en el comportamiento del eyector para su correcto funcionamiento.

La herramienta utilizada para la simulación de los cálculos fluidodinámicos ha sido el programa ANSYS Workbench<sup> $\circledR$ </sup> v15.0, que incluve un módulo para el diseño de la geometría (ANSYS DesignModeler<sup>®</sup>), un mallador (ANSYS Mesher<sup>®</sup>) y el *solver* ANSYS  $Fluent^{\circledR}$ .

#### **1.2. Antecedentes**

Desde tiempos remotos, la refrigeración ha sido definida como el proceso de alcanzar y mantener una temperatura inferior a la del ambiente, ya sea para conservar el estado de los alimentos o para favorecer a la creación de un entorno confortable para el ser humano.

Con la aparición de procesos industriales, este concepto de refrigeración extendió su aplicación a mantener y reducir la temperatura de determinados cuerpos o sistemas cuyo funcionamiento está ligado a temperaturas de operación muy elevadas. Más concretamente, en el ámbito de los motores de combustión, el proceso de refrigeración es de gran importancia, ya que la disminución de la temperatura de admisión del motor hasta los niveles óptimos asegura una mejora en el rendimiento del mismo.

Entre los métodos de enfriamiento artificial más utilizados destaca el de compresión, que consiste en forzar mecánicamente, mediante el uso de un compresor, la circulación de un refrigerante en un circuito cerrado dividido en dos zonas, de alta y baja presión, con el propósito de que el fluido absorba calor del ambiente en la zona de baja presión y lo ceda en la de alta presión.

El sistema de refrigeración por eyección nace a partir del sistema convencional de refrigeración por compresión de vapor, reemplazando el compresor mecánico y la válvula de expansión de este último por un eyector. La ausencia de estas partes móviles simplifica su construcción y a pesar de que presenta un rendimiento inferior a los sistemas de refrigeración convencionales, constituye una alternativa bastante atractiva a otros ciclos.

El eyector fue inventado por Henry Giffard en 1858, y tenía como objetivo principal bombear agua líquida mediante el efecto Venturi al depósito de vapor de las calderas, eliminando con ello la bomba de líquido. En 1869, Schau fue el primero en introducir una tobera convergente-divergente para aumentar el poder de succión. La utilización de los eyectores tuvo una gran aceptación en las calderas de vapor de los trenes al reemplazar la bomba.

En 1901, Charles Parsons extendió la aplicación del eyector utilizándolo para eliminar el aire que se almacenaba en las partes frías del condensador de una máquina de vapor. Desde entonces son utilizados en diferentes áreas industriales, tales como la industria petroquímica, sistemas de vacío, centrales de potencias y reactores nucleares.

El primer sistema de refrigeración por eyección fue desarrollado por Maurice Leblanc en 1910. El sistema tenía como inconvenientes el elevado consumo de agua y el bajo rendimiento, pero su mayor ventaja era la posibilidad de la utilización de vapor de desecho. A partir de este momento, el sistema se introdujo en diversos procesos industriales y se buscó la manera de aumentar su rendimiento. En 1955, el ingeniero ruso Badylkes fue el primero en desarrollar sistemas cerrados de eyección con fluidos diferentes al agua, que se utilizaron hasta que fueron reemplazados por los sistemas de refrigeración por compresión convencionales, más eficientes. No obstante, el desarrollo continuó y la tecnología del eyector encontró aplicaciones en diversos campos de ingeniería.

En el ámbito de motores de combustión interna, diversos estudios afirman que sólo una tercera parte de la energía proporcionada por el combustible se convierte en energía mecánica, mientras que las otras dos terceras partes son expulsadas al ambiente ya sea por medio del circuito refrigerante del motor o como gases de escape a elevadas temperaturas [3]. Desde la primera crisis del petróleo alrededor de 1970 se lleva a cabo una búsqueda para poder aprovechar esta energía que es expulsada al ambiente, ya sea para obtener trabajo mecánico, eléctrico o capacidad refrigerante. Es por esto por lo que existe un elevado interés en los ciclos de eyección, ya que hacer funcionar los sistemas de refrigeración a partir del calor desprendido como gases de escape puede derivar en la conservación de fuentes de combustibles fósiles y contribuir tanto al uso eficiente de la energía como a la reducción de las emisiones de *CO*2.

# **1.3. Objetivos**

Como ya se ha comentado previamente, el interés en la utilización de ciclos de refrigeración por eyección reside en su simplicidad frente a los ciclos de refrigeración convencionales. En el presente trabajo se realizará un estudio paramétrico del flujo en el interior del eyector en la zona de operación de bajas presiones. Este estudio servirá para determinar los parámetros más importantes de la geometría del mismo, que servirá como base para la posterior optimización de la geometría del eyector en este mismo rango de condiciones. El método de análisis elegido para llevar a cabo este trabajo es el de la mecánica de fluidos computacional, haciendo uso del *software* específico desarrollado por ANSYS Inc.

Por tanto, el objetivo principal de este Trabajo Fin de Grado es el aprendizaje por parte del autor de una herramienta de cálculo fluidodinámico (CFD) y su aplicación al tratamiento de un tema destacado, como es el uso de los ciclos de refrigeración por eyección, sobre el que se sigue investigando en la actualidad en muchas organizaciones y empresas industriales.

# **1.4. Organización de la memoria**

La Memoria del proyecto realizado tiene como objetivo aportar información acerca de las características del mismo, presentar los resultados y las conclusiones obtenidas. Se divide en 9 capítulos.

El presente capítulo, de introducción, pretende presentar los objetivos y bases del proyecto. Para ello, se realiza también una introducción histórica de los ciclos de refrigeración y eyección y su situación actual en el ámbito de la ingeniería.

En el capítulo 2 se exponen los fundamentos físicos en los que se basa este proyecto, así como todos los conocimientos necesarios para la adecuada comprensión del mismo y el posterior análisis de los resultados que se obtengan.

En los capítulos 3 y 4 se aborda la configuración en CFD. El capítulo 3 consta de la descripción de las distintas opciones de mallado y de configuración que presentan las herramientas ANSYS Mesher $\mathbb{B}$  y ANSYS Fluent $\mathbb{B}$  respectivamente. Una vez detalladas las opciones de configuración de las herramientas empleadas, en el capítulo 4 se determinan las condiciones que más se ajustan al desarrollo de este proyecto.

El capítulo 5 consta del estudio paramétrico llevado a cabo, se muestran los resultados obtenidos y se realiza un análisis de los distintos casos estudiados. Se obtienen una serie de conclusiones que serán determinantes para la posterior optimización de la geometría del eyector, llevada a cabo en el capítulo siguiente.

En el capítulo 6 se exponen las condiciones de trabajo óptimas y se proponen las modificaciones necesarias en la geometría del eyector para el correcto funcionamiento del mismo en estas condiciones.

Las conclusiones globales obtenidas en la realización del proyecto se recogen en el capítulo 7.

Los últimos capítulos detallan el pliego de condiciones y el presupuesto estimado para llevar a cabo la realización del proyecto.

# 2 *Fundamentos físicos*

#### **2.1. Introducción**

En este capítulo se estudia en profundidad el sistema de refrigeración por eyección utilizando el fluido *R*134*a* como refrigerante. Como ya ha sido comentado anteriormente, estos sistemas han sido desarrollados para diferentes aplicaciones debido a su simplicidad a pesar de su bajo rendimiento en comparación con otros métodos de refrigeración. Como cualquier sistema de refrigeración, se basa en los principios de la termodinámica y mecánica de fluidos, y está diseñado para transferir la energía térmica entre dos focos, con el fin de obtener una menor temperatura en uno de ellos. En los ciclos de refrigeración por eyección esto se consigue mediante un flujo de baja velocidad y presión que es evaporado para generar capacidad refrigerante y posteriormente se comprime gracias a la interacción con un flujo de elevada velocidad.

Dependiendo de la naturaleza del flujo, se distinguen diversos tipos de eyectores: modelos de una única fase y modelos de dos fases. Tal y como su propio nombre indica, en los primeros todo el flujo que circula por el eyector se encuentra en un mismo estado (líquido o gaseoso), mientras que los eyectores de dos fases trabajan con flujos en estado líquido y gaseoso simultáneamente. En este estudio se trabaja con un eyector de una única fase, en el que todo el flujo se encuentra en estado gaseoso.

#### **2.2. Conceptos previos**

#### **2.2.1. Nociones termodinámicas**

Un sistema de refrigeración establece su principio de funcionamiento en el primer principio de la termodinámica: La energía ni se crea ni se destruye, sólo se transforma o se transmite. A partir de esta definición, y en líneas generales, se puede definir la energía interna U como una variable de estado, y en un sistema cerrado su variación está constituida por la suma de las energías comunicadas al sistema en forma de calor y de trabajo:

$$
\Delta U = Q - W \tag{2.1}
$$

donde se considera negativo el trabajo consumido por el sistema, y positivo el producido por el mismo.

Por otro lado, se define la entalpía H como una magnitud termodinámica cuya variación expresa una medida de la cantidad de energía absorbida o cedida por un sistema termodinámico, es decir, la cantidad de energía que un sistema intercambia con su entorno. Esta magnitud puede relacionarse con la energía interna como:

$$
H = U + PV \tag{2.2}
$$

y expresada en forma diferencial:

$$
dH = dU + PdV + VdP \tag{2.3}
$$

Así pues, también puede definirse la entropía S como una función de estado de carácter extensivo (independiente de la masa) que describe la irreversibilidad de los sistemas termodinámicos. En un proceso reversible, la variación de entropía es nula, y el paso de un estado de equilibrio a otro se realiza a través de infinitos estados de equilibrio, y la vuelta al estado inicial de equilibrio es posible. En cambio, en procesos irreversibles, para pasar de un estado termodinámico a otro se producen pérdidas o disipación de energía calorífica, que no será recuperable si el proceso se invierte. Desde esta perspectiva, se considera que todos los procesos naturales son irreversibles.

#### **2.2.2. Hipótesis del medio continuo**

Es la hipótesis fundamental de la mecánica de fluidos. Establece que el fluido es continuo a lo largo del espacio que ocupa, ignorando su estructura molecular y las discontinuidades asociadas a ésta. Se asume, por tanto, que la materia y todas las propiedades fluidas (presión, temperatura...) son funciones continuas.

#### **2.2.3. Flujo compresible**

Todas las sustancias reales son compresible en mayor o menor medida; esto es que cuando son sometidos a una presión determinada, su densidad varía. La cantidad que una determinada materia puede ser comprimida viene determinada por una propiedad específica de la misma denominada compresibilidad.

En el caso de los fluidos, todos ellos son compresibles. Sin embargo, desde el punto de vista teórico se considera flujo compresible a partir de una cierta variación significativa de la densidad, que dependerá de cada caso particular de estudio.

#### **Número de Mach**

El número de Mach es un parámetro adimensional que se define como el ratio entre la velocidad de un fluido y la velocidad local del sonido en el medio en el que se encuentra. Es un indicador de la importancia de la compresibilidad del fluido en un punto. Existen diversos criterios en cuanto a la clasificación de regímenes de compresibilidad en función del número de Mach, pero la más extendida es la que se presenta a continuación:

- $M<0.3$ . Régimen incompresible.
- 0.3<M<0.8. Régimen subsónico.
- 0.8<M<1.2. Régimen transónico.
- 1.2<M<5. Régimen supersónico.
- M>5. Régimen hipersónico.

#### **2.2.4. Efecto de las variaciones en el flujo del área transversal**

Un conducto con el área que varía suavemente y la capa límite despreciable se puede suponer que presenta flujo unidimensional. Si el flujo es estacionario, no varía la energía potencial y el proceso es isentrópico.

Bajo estas condiciones, se pueden definir las relaciones debidas a cambios de área, siendo *A* el área, *p* la presión y *u* la velocidad.

$$
\frac{dA}{A} = \frac{dp}{\rho u^2} \left( 1 - M^2 \right) \tag{2.4}
$$

o en términos de variación de velocidad,

$$
\frac{dA}{A} = -\frac{du}{u^2} \left( 1 - M^2 \right) \tag{2.5}
$$

De estas ecuaciones puede extrapolarse lo mostrado en la siguiente Figura:

| <b>GEOMETRÍA</b>         | <b>SUBSÓNICO Ma&lt;1</b>                  | <b>SUPERSÓNICO Ma&gt;1</b>                  |
|--------------------------|-------------------------------------------|---------------------------------------------|
| dA/dx>0                  | du/dx < 0<br>dp/dx>0<br>difusor subsónico | du/dx>0<br>dp/dx < 0<br>tobera supersónica  |
| $\mathcal{U}$<br>dA/dx<0 | du/dx>0<br>dp/dx < 0<br>tobera subsónica  | du/dx < 0<br>dp/dx>0<br>difusor supersónica |

Figura 2.1: Comportamiento del flujo ante la variación del área [6].

#### **Flujo en tobera convergente-divergente**

Considerando flujo unidimesional, el esquema de la Figura 2.2 ejemplifica el comportamiento del flujo en una tobera convergente-divergente para diferentes incrementos de presión a la salida:

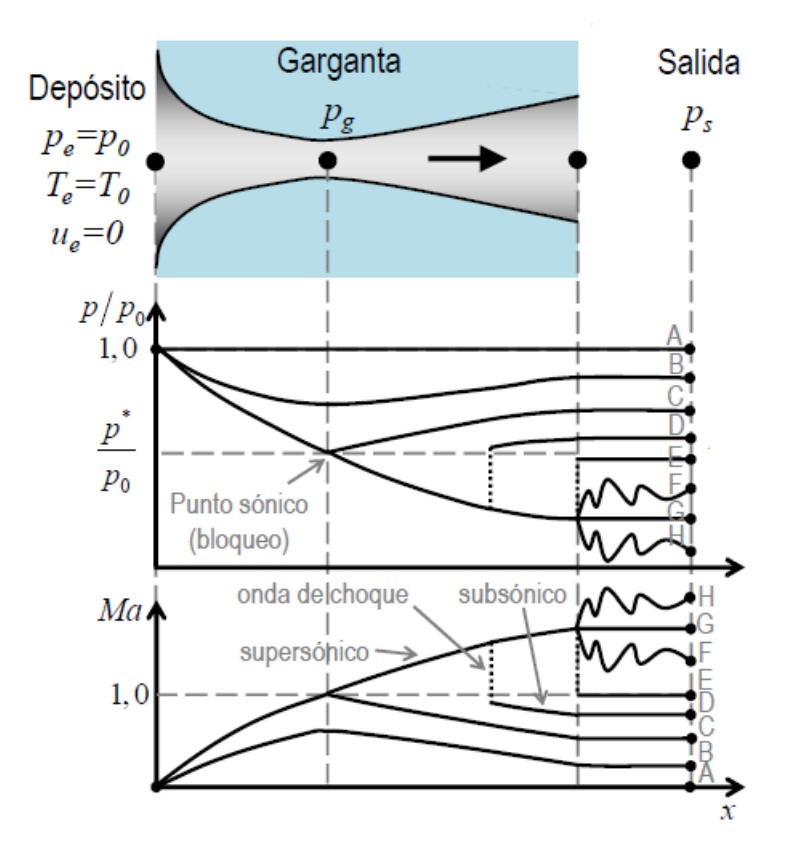

Figura 2.2: Tobera convergente-divergente [6].

- $p_S = p_A$ : No hay gasto másico, y en consecuencia, no hay cambios de presión en la tobera.
- $p_A$  *p<sub>A</sub> > p<sub>C</sub>*: el gasto másico aumenta pero no llega a condiciones críticas, es decir, el flujo es siempre subsónico (u<a,  $M < 1$ ).
- $p_S = p_C$ : la garganta de la tobera llega a condiciones críticas (*M* = 1), el gasto alcanza el gasto máximo que puede trasegar la tobera. La parte convergente y la divergente de la tobera son subsónicas.
- *p<sup>C</sup> > p<sup>S</sup> > pE*: la garganta se bloquea y el gasto es máximo. La parte convergente que se encuentra en condiciones subsónicas permanece igual. En el primer tramo de la parte divergente se alcanzan condiciones supersónicas (M>1) y la velocidad aumenta, pero como la presión de salida es aún muy alta, se produce una onda de choque que pasa el flujo de nuevo a subsónico  $(M<1)$  en el tramo final del divergente, disminuyendo a partir de entonces la velocidad. La onda de choque se desplaza hacia la salida de la tobera a medida que la presión de salida disminuye.
- $p_S = p_E$ : la onda de choque que se ha ido desplazando a lo largo del divergente se encuentra justo a la salida de la tobera. El chorro es subsónico, el convergente sigue siendo subsónico y todo el divergente supersónico.
- $p_E$  *p<sub>G</sub>* > *p<sub>G</sub>*: la onda de choque se convierte en una serie de ondas de choque oblicuas a la salida de la tobera que aumentan la presión hasta la presión de salida. El chorro es supersónico, el convergente y el divergente no se ven afectados por la presión de salida.
- $p_S = p_G$ : la tobera se ecuentra en condiciones de diseño, es decir, la presión a la salida del divergente es igual a la presión establecida a la salida de la tobera. El chorro es supersónico, no hay ondas de choque.
- $p_G$  *p<sub>G</sub>*  $> p_H$ : se producen ondas de expansión a la salida del divergente que reducen la presión hasta la presión de salida. El chorro es supersónico.

Para el presente estudio se trabaja en estas últimas condiciones, ya que como se comentará en profundidad en secciones posteriores, se produce una expansión a la salida de la tobera.

#### **Gasto másico máximo que trasiega la tobera**

Cuando una tobera se encuentra bloqueada, el gasto másico que trasiega es máximo, y se mantiene así a pesar de que varíen las condiciones a la salida, siempre y cuando la tobera se encuentre en condiciones de bloqueo. No obstante, al modificar las condiciones aguas arriba el gasto másico se ve alterado, ya que se modifica el punto de funcionamiento de la tobera.

En una tobera bloqueada, el gasto reducido ha de ser constante. Este parámetro se define según la Ecuación 2.6, y permite establecer una relación entre el gasto másico de la tobera, la temperatura y la presión de parada:

$$
\frac{\dot{m}\sqrt{T_s}}{p_s} = Cte\tag{2.6}
$$

#### **2.2.5. Ondas de choque**

En un flujo supersónico, la información de las variaciones de presión no puede viajar aguas arriba del flujo, de tal manera que la adaptación del flujo a las condiciones aguas abajo de éste se produce de manera brusca mediante una onda de choque. El proceso a través de una onda de choque es muy irreversible y no se puede aproximar a un proceso isentrópico (sin variación de entropía).

#### **Ondas de choque planas**

Con flujo supersónico, en función de la geometría y de las condiciones aguas abajo, se pueden producir cambios bruscos de muy poco espesor a flujo subsónico, de carácter fuertemente irreversible y con consiguiente aumento de entropía, equivalentes a discontinuidades en el flujo: se trata de la denominada onda de choque normal, que se forma en un plano perpendicular al avance del flujo.

#### **Ondas de choque oblicuas**

Los choques oblicuos se originan, por ejemplo, cuando la presencia de un obstáculo tipo rampa o cuña fuerza a la corriente supersónica a desviarse bruscamente. Como resultado de esta desviación, se produce una repentina disminución de la velocidad y un fuerte aumento de la presión que da lugar a la formación de un choque oblicuo rectilíneo que puede adherirse o no al obstáculo que lo ha producido.

Así como en el caso de una onda de choque plana se sabe que el Mach detrás de ésta es siempre subsónico, no sucede de igual manera con las ondas de choque oblicuas, pues el carácter subsónico o supersónico del flujo detrás de estas ondas depende de la intensidad del choque oblicuo.

#### **Ondas de expansión**

Las ondas de expansión se producen cuando la presión aguas arriba del flujo es mayor que aguas abajo. De esta manera, para igualar presiones se produce un abanico de ondas débiles de expasión que acelera el fluido y disminuye su presión detrás de este abanico.

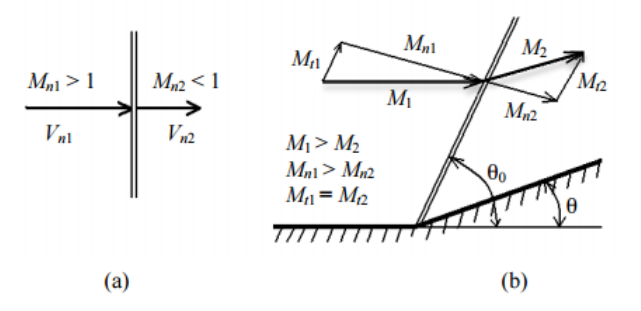

Figura 2.3: Onda de choque plana (a) y onda de choque oblicua (b).

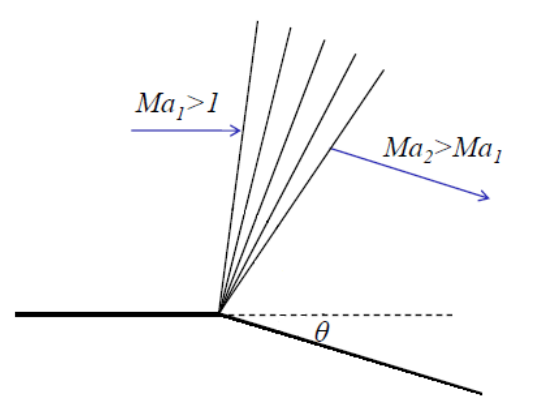

Figura 2.4: Abanico de ondas de expansión [6].

#### **Reflexión de ondas**

En el caso en que se tengan ondas de choque oblicuas o de expansión puede producirse el fenómeno de reflexión de ondas. Esto se produce cuando la onda llega a un extremo cerrado o a una zona que se encuentra a presión constante. En tales casos, la onda se refleja ya sea para mantener la condición de velocidad nula en la pared o para mantener la condición de presión constante, y la naturaleza de la onda es diferente en cada situación. En el caso de reflejarse en una pared, la onda reflejada es de la misma naturaleza que la onda incidente, pero de menor fuerza. En cambio, si la onda se refleja en una zona de presión constante, la naturaleza de la onda reflejada será contraria a la de la onda incidente.

Se puede dar también una situación en que se produzca la intersección de ondas de choque, como la que se muestra en la Figura 2.5.

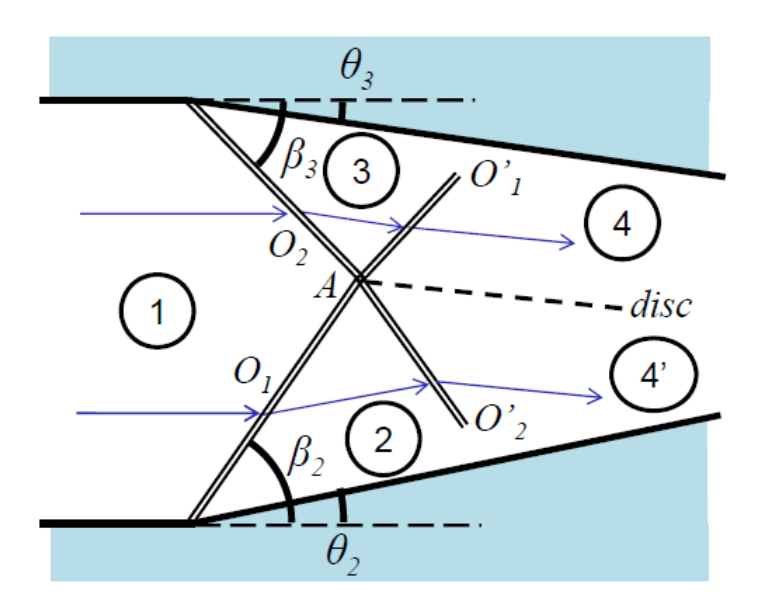

Figura 2.5: Intersección de ondas oblicuas [6].

En el punto *A* tiene lugar la intersección de las ondas y aguas abajo de este punto se produce una superficie de discontinuidad tangencial de la velocidad y el campo queda dividido en 5 zonas. Las ondas incidentes son refractadas formando ondas diferentes. En el caso particular en el que los ángulos de incidencia de ambas ondas sean iguales ( $\theta_3 = \theta_2$ , *β*<sup>3</sup> = *β*2), el ángulo de la onda refractada con la normal será el mismo que el de la onda incidente, es decir, que la onda reflejada no verá alterada su dirección, y la superficie de discontinuidad coincidirá con el eje de simetría. Además, en la discontinuidad se deben cumplir las siguientes condiciones:

- No hay paso de masa a través de la discontinuidad.
- La presión ha de ser continua en la discontinuidad  $(p_4 = p_{4'})$ .
- La velocidad puede variar en magnitud pero no en dirección.
- Puede haber variación de temperaturas, es decir, de entropías.

#### **2.2.6. Gas ideal y gas real**

Un gas ideal es un gas teórico compuesto por un conjunto de partículas puntuales con desplazamiento aleatorio que no interactúan entre sí. Este concepto resulta útil porque sigue una ecuación de estado simplificada, conocida como la ley de los gases ideales. En condiciones normales, como temperatura y presión estándar, la mayoría de los gases reales se coporta en forma cualitativa como un gas ideal.

Generalmente, un gas se aproxima a las condiciones de gas ideal a mayores temperaturas y menor presión, ya que el trabajo realizado por las fuerzas intermoleculares es menos importante comparado con la energía cinética de las partículas.

El modelo de gas ideal tiende a fallar a bajas temperaturas y presiones elevadas, cuando las fuerzas intermoleculares y el tamaño molecular vuelve a cobrar importancia. También falla en la mayoría de los gases pesados, tales como el vapor de agua o muchos fluidos refrigerantes, como es el utilizado en este estudio.

## **2.3. Fluido de estudio**

El fluido con el que se trabaja en este estudio es el *R*134*a* o tetrafluoroetano. Se trata de un gas inerte empleado principalmente como un refrigerante a altas temperaturas utilizado para refrigeración doméstica y en automóviles. Apareció por primera vez en 1990 como sustituto del *R*12, que presenta propiedades contaminantes.

Entre sus principales características destacan el punto de ebullición a 246*,*8 K a 1 atm de presión, su punto de fusión a 169*,*8 K y una densidad de 4*,*25 kg*/*m<sup>3</sup> .

## **2.4. Ciclo de refrigeración**

En el sentido más amplio, se entiende como refrigerante aquel fluido utilizado en la transmisión de calor que, en un sistema de refrigeración, absorbe calor a bajas temperatura y presión, cediéndolo a temperaturas y presión más elevadas. Este concepto resulta fundamental en el funcionamiento de un sistema de refrigeración como el del presente trabajo.

En la siguiente figura se muestra un esquema del sistema de refrigeración por eyección.

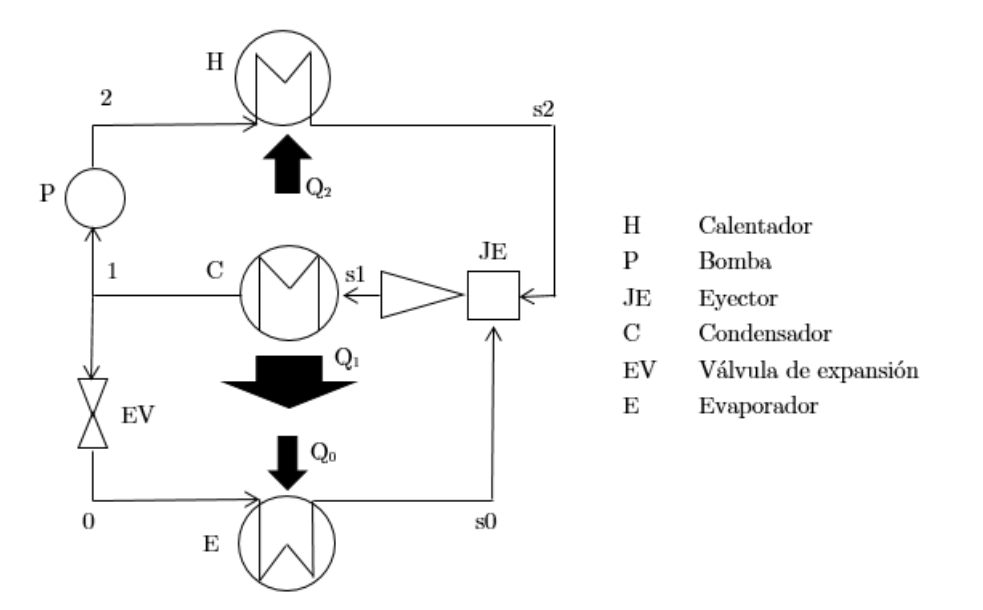

Figura 2.6: Esquema del sistema de refrigeración por eyección [1].

Empezando por el punto 1, el flujo en estado líquido aumenta su presión mediante el impulso de una bomba, lo que conlleva también a un aumento de la entalpía del flujo (Ecuación 2.3). A partir de este punto, el flujo es calentado a presión constante, y por tanto, se consigue nuevamente un aumento de su entalpía (Ecuación 2.3). Una vez aportado el calor necesario al flujo, la diferencia de presiones entre este punto y la salida del eyector producen una aceleración en el flujo principal hasta velocidades supersónicas para conseguir la succión del flujo secundario.

Por otro lado, el flujo refrigerante en *s*0 absorbido por el eyector, ha sido evaporado a presión constante mediante la absorción de *Q*0.

El flujo mezclado que sale del eyector pasa por el condensador, cediendo calor *Q*1, que a su vez es utilizado para evaporar el flujo de refrigeración *Q*0. Este flujo mezclado, ya en estado líquido, se separa para cerrar el ciclo: por un lado pasa a ser bombeado, volviendo al paso 1 − 2, y por otro se expande mediante una válvula de expansión para posteriormente ser evaporado y se le aporten capacidades de refrigeración (paso 0 − *s*0) [1].

## **2.5. Funcionamiento del eyector**

El eyector supersónico es el componente principal en el sistema descrito, pues sustituye a la bomba de compresión en un sistema de refrigeración convencional y determina las características de dicho sistema para las condiciones de contorno establecidas. Éste se divide en tres secciones, que pueden verse en la figura: la cámara de succión, la cámara de mezclado y el difusor.

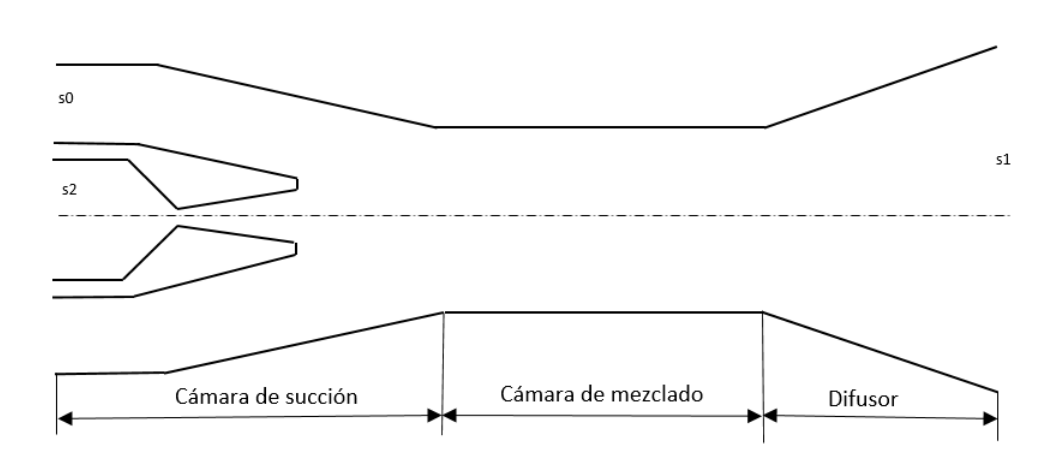

Figura 2.7: Esquema del eyector axisimétrico [1].

Además, en la siguiente figura se representan las distribuciones de presión y velocidad a lo largo de su eje.

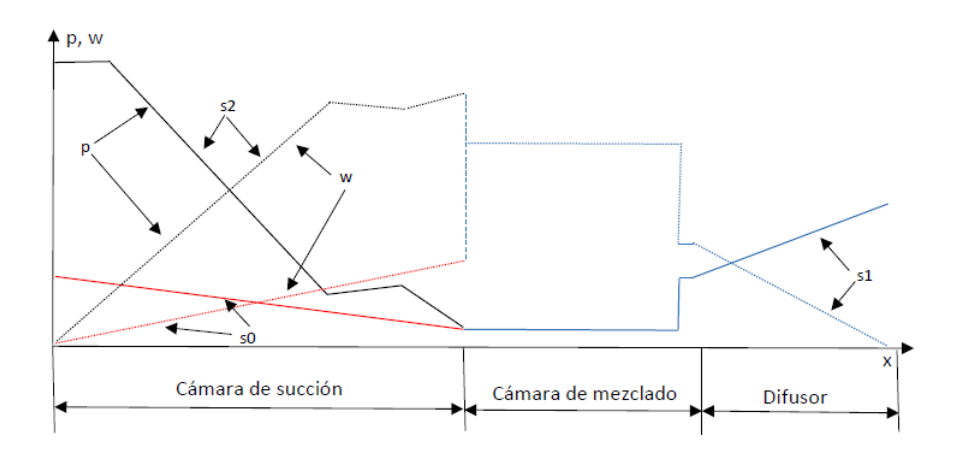

Figura 2.8: Esquema de distribución de presión y velocidad a lo largo del eje del eyector [1].

Para poder simular el eyector, se deben realizar diversas hipótesis [2]:

- Flujo unidimenional, estacionario y adiabático.
- Los flujos principal y secundario parten de condiciones de parada (velocidad nula) en los puntos *s*0 y *s*2. Además, también se dan condiciones de parada a la salida del difusor, en el punto *s*1.
- El mezclado de flujos principal y secundario tiene lugar en la cámara de mezclado y la presión estática durante este proceso se asume constante.
- Las pérdidas debidas a la fricción se definen en términos de rendimientos isentrópicos de la tobera y el difusor.
- La presión de diseño a la salida de la tobera es uniforme y la velocidad del flujo de succión alcanza la velocidad del sonido a este nivel.
- Se consideran condiciones críticas, los flujos principal y secundarios están bloqueados.
- Al final del área constante de la cámara de mezclado tiene lugar una onda de choque plana.

Tomando como base las hipótesis mencionadas, se desarrollan las ecuaciones que gobiernan el análisis del eyector para determinar sus características y dimensiones. Se aplican las ecuaciones de conservación de la masa, momento y energía para los flujos principal, secundario y mezclado.

No obstante, es necesario tener en cuenta que las condiciones de presión a las entradas y salidas del eyector también son parámetros fundamentales en la determinación del punto de operación del mismo. Para el caso de un eyector supersónico como el de este trabajo (denominado así por tratarse de una tobera convergente-divergente) se distinguen tres puntos de operación claramente diferenciados y que pueden apreciarse en la Figura 2.9: crítico, subcrítico y flujo reverso o backflow. En el modo crítico, que es el tratado de manera teórica en estos apartados, los gastos másicos principal y secundario están bloqueados, por lo que son máximos. Esta situación es conocida bajo el nombre de doublechocking (bloqueo doble). Por otro lado, en el modo subcrítico solamente el gasto másico principal está bloqueado, mientras que el gasto másico del flujo secundario presenta un comportamiento lineal con la presión a la salida del difusor. Por último, el modo de flujo reverso representa un comportamiento no deseado del eyector, en el que el flujo que sale de la tobera principal es succionado por el conducto secundario debido a la diferencia de presiones.

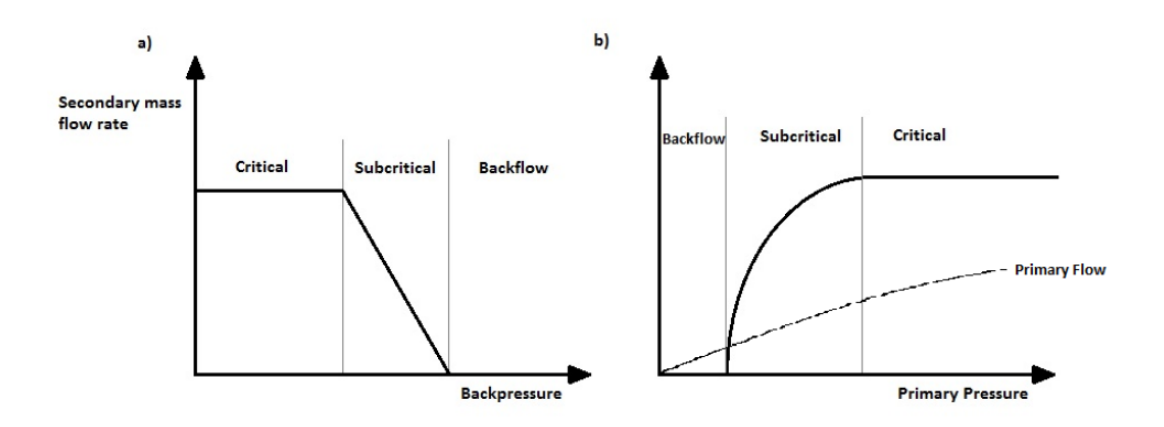

Figura 2.9: Modos de operación del eyector [5].

En las secciones que se presentan a continuación, se analiza en profundidad las etapas del eyector que se distinguen en la Figura 2.7.

#### **2.5.1. Cámara de succión**

En esta etapa se tienen los flujos primario y secundario por separado.

El flujo principal entra a la cámara de succión por la tobera convergente-divergente desde un punto en el que se encuentra en condiciones de parada (punto *s*2). A medida que fluye por el interior de la parte convergente de la tobera, su presión se reduce y aumenta la velocidad, tal y como puede apreciarse en la Figura 2.8.

Si el ratio de presiones de parada  $\pi_{s1,s2} = \frac{p_{s1}}{s}$ *ps*<sup>2</sup> es suficientemente bajo, el flujo en la garganta de la tobera se acelera hasta alcanzar condiciones sónicas, de manera que ésta queda bloqueada, el flujo a su salida es de carácter supersónico (M>1) y el gasto másico es máximo para las condiciones de presión y temperatura establecidas.

Por otro lado, el flujo secundario es succionado al interior del eyector partiendo también de un punto en condiciones de parada, y su velocidad aumenta ligeramente mientras que disminuye su presión a medida que el flujo avanza. Para que esta succión se produzca es necesario que la presión del flujo principal a la salida de la tobera sea inferior a la presión de parada a la entrada del flujo secundario. La presión de diseño a la salida de la tobera es uniforme, y la velocidad del flujo succionado (secundario) alcanza condiciones sónicas en este punto. Por tanto, se consiguen condiciones de presión crítica del flujo secundario al inicio de la cámara de mezclado.

#### **2.5.2. Cámara de mezclado**

En esta etapa tiene lugar el mezclado de ambos flujos. Para que dos flujos puedan mezclarse ambos deben encontrarse a la misma presión. Dependiendo de las condiciones de presión a la entrada y a la salida, el mezclado se producirá de una manera más o menos eficiente.

Haciendo balance de masa, el gasto másico del flujo mezclado se puede obtener como suma de ambos flujos primario y secundario:

$$
\dot{m}_m = \dot{m}_p + \dot{m}_s \tag{2.7}
$$

Como se ha comentado anteriormente, para que se produzca el mezclado ambos flujos deben encontrarse a la misma presión.

Si la presión a la salida de la tobera del flujo principal es superior a la del flujo secundario en esta zona, se produce una onda de expansión de Prandlt-Meyer para lograr que ambos flujos se encuentren a la misma presión. Estas ondas se reflejan como ondas de compresión en la zona de presión constante del flujo secundario. Debido a la simetría del eyector, se produce una serie de reflexiones de ondas de expansión y compresión durante las que la presión del flujo va decreciendo hasta que alcanza la presión del flujo succionado, de manera que ya puede producirse el mezclado de ambos. Si la presión a la salida del difusor es mayor que la del flujo mezclado, se produce una onda de choque para igualar ambas presiones.

#### **2.5.3. Difusor**

El comportamiento del flujo en la cámara de mezclado determina la importancia del difusor. Se requiere que la velocidad del flujo a la salida de esta etapa sea nula, por lo que de acuerdo con la Figura 2.1 y la geometría impuesta se requiere que el difusor sea subsónico, es decir, que el flujo sea subsónico al inicio de esta etapa, ya que de lo contrario se trataría de una tobera supersónica que aceleraría el flujo hasta velocidades aún mayores. Es por esta razón por la que debe producirse una onda de choque antes de la entrada del flujo mezclado al difusor.

### **3.1. Introducción**

En este capítulo se presentan las fases de cálculo que debe completar cualquier trabajo basado en la mecánica de fluidos computacional (CFD). En él se especifican los pasos que constituyen cada fase y el *software* utilizado en cada uno de ellos, y posteriormente se trata en profundidad la creación del dominio y del mallado para el cálculo.

### **3.2. Mecánica de fluidos computacional**

A principios del siglo XVII se empezaron a realizar los primeros experimentos de forma sistemática y científica para intentar resolver algunos problemas concretos de la mecánica de fluidos, y el desarrollo de los primeros análisis matemáticos de flujo no tuvo lugar hasta mediados del siglo XVIII, cuando los integrantes de la llamada escuela Basilea establecieron las ecuaciones básicas de la Mecánica de Fluidos. Sin embargo, debido a la complejidad de su estructura y la falta de recursos numéricos por aquel entonces, su utilización en aplicaciones de ingeniería fue escasa.

Por otro lado, las ecuaciones que describen el movimiento del flujo real en un medio viscoso fueron establecidas por Navier y Stokes en el siglo XIX. Del mismo modo, estas ecuaciones no podían ser resueltas la mayor parte de las veces para casos de interés práctico, salvo algunos casos sencillos en los que se podían obtener soluciones analíticas.

Fue a comienzos del siglo XX cuando Prandtl desarrolló la teoría de la capa límite como simplificación a la solución de Reynolds para las ecuaciones de Navier-Stokes. Esta teoría constituyó, a pesar de las limitaciones impuestas por los medios de la época, el primer método de análisis de flujo para casos de interés académico y técnico. No obstante, este concepto de capa límite presentaba restricciones que limitan el rango de aplicación, ya que no es recomendable aplicar más siplificaciones a las ecuaciones de Navier-Stokes en aquellos casos en que existen fenómenos de turbulencia y separación de capa límite.

Con la aparición de los primeros ordenadores hacia la mitad del siglo XX resultó posible abordar los problemas de la mecánica de fluidos de manera numérica, lo que dio lugar al nacimiento del CFD (*Computational Fluid Dyamics*), herramienta que se encuentra en fase de evolución permanente.

#### **3.3. Fases de cálculo**

Cualquier cálculo CFD consta de tres etapas básicas:

■ Preprocesado

- Cálculo
- Postprocesado

Teniendo en cuenta las características del problema a estudiar, se ha optado por hacer uso del *software* de ANSYS, compuesto por:

- ANSYS DesignModeler<sup>®</sup> v15.0, para la definición de la geometría a estudiar.
- ANSYS Meshing  $\mathbb{R}$  v15.0, para la definición del mallado de la geometría.
- ANSYS Fluent<sup>®</sup> v15.0, para el cálculo y postprocesado.

#### **3.3.1. Preprocesado**

Esta etapa consiste en la definición de las entradas necesarias para que el programa pueda realizar el cálculo. En ella se debe:

- Definir la geometría de la región que se desea estudiar.
- Definir el dominio de cálculo.
- Generar la malla, dividiendo el dominio en un número de subdominios más pequeños llamados celdas.
- Seleccionar el tipo de fenómeno físico o químico a modelar.
- Definir las propiedades del fluido.
- Establecer las condiciones de contorno.
- Establecer las condiciones iniciales del flujo.

#### **3.3.2. Cálculo**

Es la etapa fundamental del método numérico, ya que en ella se resuelven las ecuaciones. Existen diferentes técnicas de resolución numérica según el proceso de discretización usado: diferencias finitas, elementos finitos, métodos espectrales y volúmenes finitos. Este último método es en el que se basa el programa ANSYS Fluent $\mathbb B$  utilizado en este trabajo, y su desarrollo consta de los siguientes pasos:

- 1. Integración de las ecuaciones que gobiernan el flujo para cada uno de los volúmenes de control del dominio, comúnmente conocidos como celdas.
- 2. Discretización, de manera que las ecuaciones diferenciales se convierten en un sistema algebraico de ecuaciones.
- 3. Solución del sistema de ecuaciones algebraicas definido mediante un método iterativo.

#### **3.3.3. Postprocesado**

Una vez ha sido completado el cálculo, los programas CFD incorporan múltiples opciones para realizar un análisis exhaustivo de cualquier variable que se desee, y permite la opción de exportarlos como imagen o vectores de datos.

Resulta tan importante obtener buenos resultados como llevar a cabo un buen procesado en el que se consigan buenas conclusiones, de tal manera que se pueda estudiar el proceso real de la forma más aproximada posible.

# **3.4. Definición de la geometría**

En esta etapa se define la geometría y el dominio fluido.

Para generar la geometría del problema se ha usado el programa ANSYS DesignModeler<sup>®</sup>. que forma parte de la plataforma ANSYS Workbench<sup>(B)</sup>, y permite la generación de geometrías tanto bidimensionales como tridimensionales. La geometría puede generarse utilizando este programa o bien ser importada de otros programas CAD (*Computer-Aided Design*). Si la geometría es sencilla, como sucede en este caso, puede generarse utilizando este programa. No obstante, si la geometría es complicada, es recomendable el uso de otros programas CAD para su generación y ser importada posteriormente para su uso.

#### **3.4.1. Dominio**

El dominio de cálculo es el área o volumen que contiene la geometría y el flujo. Su tamaño y forma pueden ser muy diversos, pero conviene tener en cuenta algunos aspectos descritos a continuación.

Para elegir la forma del dominio más apropiada para una geometría es importante que no presente discontinuidades, de manera que se asegura una malla más homogénea y por tanto, de mayor calidad dentro del dominio.

En el caso de análisis de flujo interno, como es este caso, la forma y tamaño del dominio vienen impuestos por la geometría del conducto que contiene el flujo, en este caso, el eyector. En la Figura 3.1 se muestra la mitad del dominio bidimensional que se utiliza en la solución del problema planteado para este trabajo. Debido a la axisimetría del problema físico, el dominio tridimensional se generaría a partir de la revolución de dicha mitad del dominio, convirtiedo el eje de simetría en el eje de revolución.

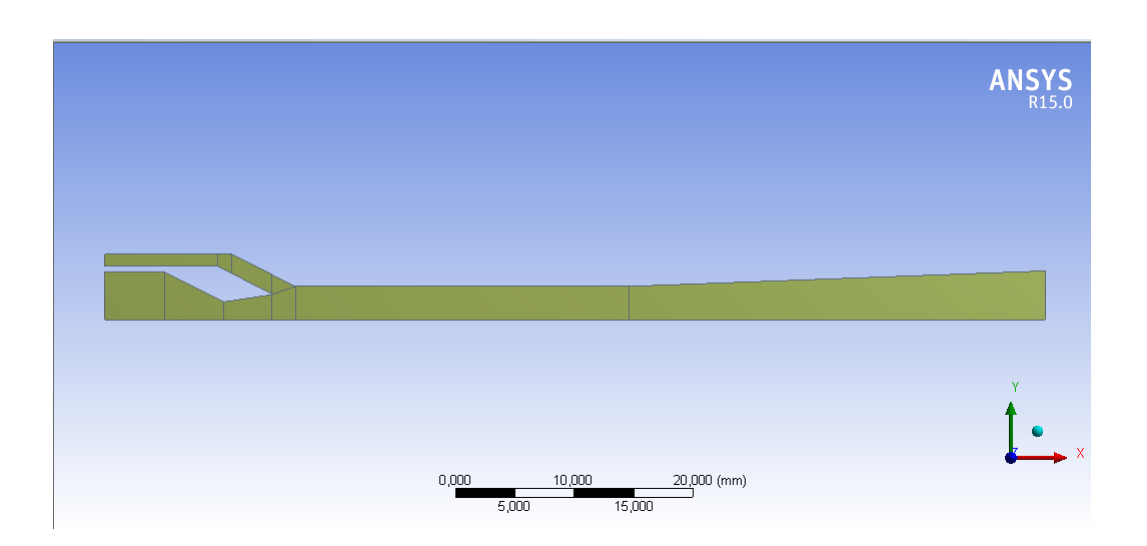

Figura 3.1: Mitad del dominio bidimensional.

# **3.5. Mallado**

La generación de la malla es una tarea que tiene lugar en la etapa de preprocesado. Ésta tiene una gran influencia en la convergencia y solución de cada simulación y determina el tiempo de cálculo necesario para cada una de ellas, así como la calidad de los resultados obtenidos. Es por esta razón por la que existe un compromiso entre la calidad de ambos aspectos, y es necesario encontrar el mínimo número de celdas que proporcionan unos resultados válidos.

Una vez construida la geometría y el dominio del problema a resolver, el siguiente paso es su generación. El código empleado para generar la malla en el presente trabajo es ANSYS Mesher<sup>(R)</sup>.

#### **Tipos de elementos**

Los elementos o celdas que conforman una malla pueden adoptar distintas geometrías, en dos y tres dimensiones, con diferentes características en cada una de ellas.

#### **Elementos 2D**

- **Cuadrados**. Son elementos muy fáciles de manejar en entornos simples y ortogonales. Además, presentan direcciones preferentes de cálculo y su principal problema es el ajuste a contornos irregulares y angulosos. Son los elementos utilizados en este trabajo, ya que la dirección del flujo es conocida y la geometría no presenta grandes irregularidades o cambios acusados de pendiente.
- **Triángulos**. Son elementos universales para la discretización de cualquier tipo de superficie. Destacan por su versatilidad y no presentan predisposición para el cálculo en ninguna dirección preferente.

#### **Elementos 3D**

- **Hexaedros**. Se trata de una extrusión en tres dimensiones de los cuadrados. Sus características son las mismas, extrapoladas a un dominio tridimensional.
- **Tetraedros**. Son una extensión tridimensional de los triángulos, por lo que sus características son las mismas que éstos.
- **Prismas de base triangular**. Son elementos de transición para la unión de cuerpos con distintos tipos de elementos.
- **Pirámides**. Al igual que los prismas de base triangular, se trata de elementos de transición. Se utilizan principalmente como unión entre zonas de hexaedros y tetraedros.

#### **Funciones de mallado**

Una vez decidido el tipo de elementos que se utiliza para mallar, es necesario definir la estrategia de mallado a seguir. ANSYS Mesher<sup> $\&$ </sup> dispone de varios métodos, según se trate de un problema bidimensional o tridimensional.

- **Métodos 2D** El programa proporciona diversas opciones de mallado, ya sea sólo con cuadriláteros o triángulos o bien combinando ambos. Las opciones más utilizadas a la hora de mallar en 2D son:
	- *Edge Sizing*. Esta herramienta permite discretizar los ejes según el número o tamaño de elementos que se desee. Es el método utilizado en este trabajo, empleando como criterio de división el número de elementos en cada eje.
	- *Maped Face Meshing*. Construye una malla una vez fijado el número de elementos en cada eje a través de *Edge Sizing*. En este punto se decide la forma de los elementos que constituyen la malla. Para este trabajo, tal y como se ha comentado anteriormente, son cuadriláteros en su totalidad.

#### **Métodos 3D**

- *Automatic*. Esta opción malla siguiendo el método *Tetrahedrons* o *Swept*.
- *Tetrahedrons with Patch Independent Algorithm*. Se respetan todas las caras, vértices y ejes. Incluye una buena resolución de la capa límite y se puede combinar en determinadas ocasiones con el método *Swept*.
- *Tetrahedrons with Patch Independent Algorithm*. No se respetan necesariamente los vértices y ejes. Es de gran utilidad para generar una malla de gran tamaño con elemento uniformes.
- *Swept Meshing*. Es una condición indispensable para que el cuerpo pueda ser barrido.
- *Multizone Swept Meshing*. Si la geometría está formada por varios elementos, estos se descomponen automáticamente y son mallados por separado.
- *Hex Dominant*. Crea una superficie de cuadriláteros y los huecos se rellenan con hexaedros, tetraedros y pirámides.

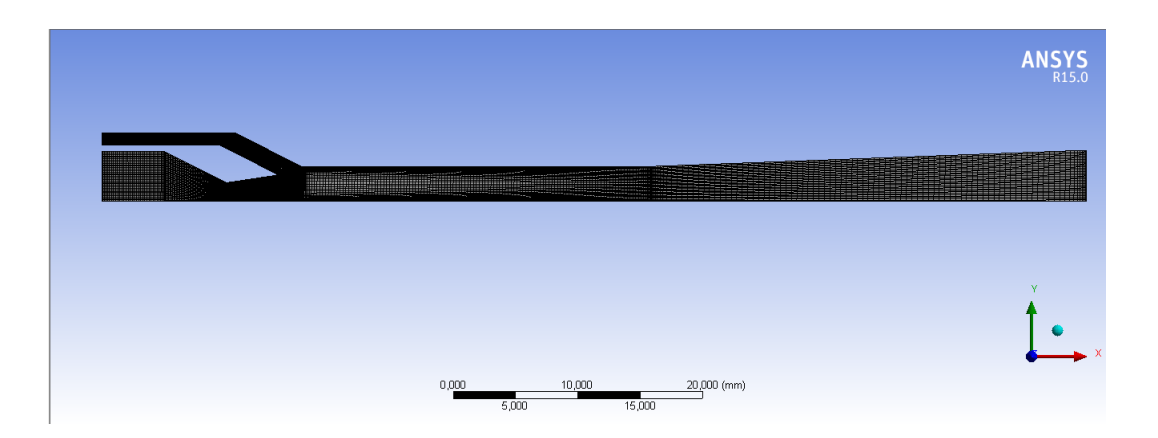

Figura 3.2: Mallado de la mitad del dominio bidimensional.

Partiendo de estas técnicas de mallado, existen dos tipos de mallas: las estructuradas y las desestructuradas. Las primeras permiten un mayor control sobre el mallado y los elementos que constituyen la malla, que en el caso bidimensional son elementos cuadrados, pero sólo es recomendable sobre geometrías sencillas. Por otro lado, en una malla desestructurada el mallado es más fácil y rápido.

Para este trabajo, el tipo de malla generada a partir del *Edge Sizing* es estructurada, y puede verse en la Figura 3.2.

#### **3.6. Configuración**

La configuración o *set-up* es una tarea que se realiza en el preprocesado. En esta etapa se llevan a cabo numerosas selecciones para garantizar una solución lo más adecuada posible a las condiciones reales de operación.

#### **3.6.1. Modelos físicos**

Las denominadas ecuaciones de Navier-Stokes son las que gobiernan el movimiento de un fluido, y se deducen a partir de tres principios físicos: conservación de la masa, segunda ley de Newton y primer principio de la termodinámica.

En este apartado se lleva a cabo una breve revisión de estas ecuaciones, sin llegar a reproducir su desarrollo, que se obtiene a partir de los principios físicos mencionados.

Cabe destacar que estos principios físicos parten de la hipótesis de que el fluido es un medio continuo, por lo que se trabaja a escalas macroscópicas (*>* 1*µm*) en las que no se tienen en cuenta las estructuras y los movimientos moleculares del fluido.

#### **Ecuación de la continuidad**

La Ecuación 3.1 es la forma diferencial de la ecuación de la continuidad o de conservación de la masa. Se presenta en su forma más general, válida tanto para flujo compresible como incompresible, así como para flujo estacionario o no estacionario.

$$
\frac{\partial \rho}{\partial t} + \nabla \left( \rho \stackrel{\rightarrow}{v} \right) = S_m \tag{3.1}
$$

El término fuente *S<sup>m</sup>* representa la masa añadida a una fase continua. Generalmente es nulo, salvo en casos en los que se consideran reacciones químicas dentro del volumen de control.

#### **Ecuación de la conservación de la cantidad de movimiento**

La segunda ley de Newton establece que la resultante de todas las fuerzas externas que actúan sobre un volumen de control es igual a la variación de la cantidad de movimiento de la masa dentro de dicho volumen de control y del flujo a través de sus fronteras del dominio.

Esto se representa matemáticamente en forma diferencial según la Ecuación 3.2.

$$
\frac{\partial}{\partial t}(\rho \vec{v}) + \nabla \left(\rho \vec{v} \times \vec{v}\right) = -\nabla p + \nabla \vec{\tau} + \rho \vec{g} + \vec{F}
$$
\n(3.2)

#### **Ecuación de la conservación de la energía**

Expresando matemáticamente en forma diferencial el primer principio de la termodinámica (Capítulo 2), se tiene la Ecuación 3.3:

$$
\frac{\partial}{\partial t} \left( \rho e \right) + \rho \stackrel{\rightarrow}{v} \nabla e = -\nabla \stackrel{\rightarrow}{Q} - p \nabla \stackrel{\rightarrow}{v} + \stackrel{\rightarrow}{\tau} \cdot \nabla \stackrel{\rightarrow}{v} + \rho \stackrel{\rightarrow}{Q} \tag{3.3}
$$

#### **3.6.2. Métodos de resolución**

En el programa ANSYS Fluent<sup>®</sup> existen dos métodos numéricos de resolución: densidad y presión. Ambos métodos emplean una discretización basada en volúmenes finitos, pero se diferencian en la forma de resolver las ecuaciones.

Comúnmente el método de presión fue desarrollado para flujos incompresibles de baja velocidad, mientras que el de densidad se utilizaba principalmente para flujos compresibles de alta velocidad. Recientemente ambos métodos se han reformulado para resolver flujos en un amplio rango de condiciones.

En ambos métodos se obtiene el campo de velocidades a partir de las ecuaciones de conservación del momento. En el método de densidad se utiliza la ecuación de continuidad para obtener el campo de densidades y el campo de presiones es determinado partiendo de la ecuación de estado. Por otro lado, el método de presión permite obtener la solución del campo de presiones de una ecuación de corrección de la presión, obtenida de las ecuaciones de continuidad y del momento.

En cualquier caso, las ecuaciones a resolver están acopladas y son no lineales, por lo que el bucle de resolución debe repetirse de manera iterativa hasta alcanzar la convergencia.

#### **3.6.3. Modelo de turbulencia**

En términos de la dinámica de fluidos, turbulencia es un régimen de flujo caracterizado por baja difusión de momento, alta convección y rápidos cambios espacio-temporales de presión y velocidad. Los flujos no turbulentos se denominan laminares.

Un flujo se puede caracterizar como laminar o turbulento atendiendo a la magnitud del número de Reynolds, que viene definido según la Ecuación 3.4, donde *U*<sup>∞</sup> es la velocidad media del flujo, *c* es una dimensión característica y *µ* representa la viscosidad dinámica del fluido.

$$
Re = \frac{\rho U_{\infty} c}{\mu} \tag{3.4}
$$

Se trata de un número adimensional que mide la relación entre la magnitud de las fuerzas convectivas y las viscosas. Por tanto, para valores elevados del número de Reynolds los esfuerzos convectivos predominan sobre los viscosos, por lo que se determina que el flujo será turbulento. En el caso contrario, el flujo es laminar, y los fenómenos viscosos tienen más importancia que en el régimen turbulento.

En conductos o tuberías, se consideran los siguientes regímenes:

- Si *Re <* 2000, el flujo se considera laminar.
- Si *Re >* 4000, el flujo se considera turbulento.

Existen varios métodos para la resolución de la turbulencia asociada al flujo de los fluidos, tales como *Direct Numeric Simulation* (DNS), *Large Eddy Simulation* (LES) o *Reynolds Averaged Navier-Stokes* (RANS).

Este último modelo es el más utilizado, debido a su bajo costo en términos de potencia computacional y tiempo de ejecución.

El método RANS se fundamenta en la descomposición de las variables de las ecuaciones de Navier-Stokes en la suma de su valor medio y una componente fluctuacional. Esto supone la aparición de términos adicionales y nuevas incógnitas a resolver, y se requiere la adición de otras ecuaciones para cerrar el sistema, basadas en el modelado de la componente aleatoria de las variables. Esto consiste en resolver el denominado tensor de Reynolds.

Actualmente existen diferentes métodos encaminados a calcular este coeficiente de viscosidad, y son conocidos como modelos de cierre de primer orden. Se pueden clasificar según la forma de obtener la viscosidad turbulenta en:

- **Modelos algebraicos o de cero ecuaciones**. No requiere del cálculo de ninguna ecuación adicional. La viscosidad turbulenta puede expresarse en función de una longitud característica y de la velocidad media del flujo.
- **Modelos de una ecuación**. Se resuelve una ecuación de transporte adicional para la obtención de la viscosidad turbulenta.

**Modelos de dos ecuaciones**. Se emplean dos ecuaciones diferenciales adicionales.

Una de las principales limitaciones de los modelos de cierre de primer orden es la suposición de isotropía de la turbulencia, hipótesis que no puede ser válida en determinadas situaciones.

A continuación se resumen brevemente las características de algunos de los modelos de turbulencia disponibles en ANSYS Fluent $\mathbb{B}$ , siendo todos ellos modelos de cierre de primer orden. Pueden incorporar ecuaciones de energía cinética turbulenta (*k*), disipación de la energía turbulenta ( $\epsilon$ ) y disipación específica de la energía cinética turbulenta ( $\omega$ ).

*Spalart-Allmaras*. Es un modelo de una ecuación (*k*) que originalmente fue formulado para aplicaciones aeroespaciales. Se ha demostrado que ofrece buenos resultados en capas límite expuestas a gradientes adversos de presión.

**Standard**  $k - \epsilon$ . Se trata de un modelo de dos ecuaciones, indicado para flujos con números de Reynolds elevados. Es uno de los modelos más extendidos en el cálculo de efectos de turbulencia debido a la robustez, economía en el coste de cálculo computacional y precisión en muchos tipos de flujos.

*Renormalization Group*  $k - \epsilon$ . Es una variante del modelo *Standard*, que presenta ciertas mejoras en cuanto a la precisión y fiabilidad para un rango más amplio de flujos.

*Realizable k* −. Es otra variante del model *Standard* que se supone adecuado para flujos dominados por torbellinos. Las diferencias más importantes respecto al modelo *Standard* son las formulaciones de la viscosidad turbulenta y de la ecuación de disipación de energía turbulenta  $(\epsilon)$ .

*Standard*  $k - \omega$ . Es un modelo de dos ecuaciones. Incorpora modificaciones para tener en cuenta los efectos de flujos con número de Reynolds reducido, de compresibilidad y de difusión de la corriente cortante.

*Shear-Stress Transport (SST)*  $k - \omega$ . Es una combinación del modelo *Standard*  $k - \omega$ y del modelo *k* − reformulado. El primero se utiliza para resolver el flujo cerca de la pared, mientras que con el segundo se resuelve el flujo libre lejos de la pared.

## **3.7. Condiciones de contorno**

Las condiciones de contorno son los valores que adoptan ciertas variables releantes del problema en las zonas límites de cálculo. Estos valores son impuestos para definir una única solución de las ecuaciones de Navier-Stokes. A continuación se realiza una breve descripción de algunas de las condiciones de contorno que ANSYS Fluent<sup>®</sup> ofrece.

**Interior**. Define una superficie del interior del dominio de cálculo. Se trata de una superficie transparente al paso del fluido y es utilizada para delimitar distintas regiones dentro
del dominio.

**Wall**. Las paredes son condiciones de contorno impermeables al flujo. Pueden ser paredes adiabáticas o bien imponer un flujo de calor cedido. Además, en flujos viscosos se cumple la condición de no deslizamiento, es decir, que la velocidad de los elementos del fluido adyacentes a la pared es nula.

**Pressure far field**. Impone condiciones de corriente libre en el infinito, definiendo las características del flujo no perturbado. Esta condición sólo puede imponerse sobre superficies que estén alejadas del objeto de estudio.

**Symmetry**. Se utiliza en problemas donde existe un plano de simetría y el comportamiento del flujo es igual a ambos lados del plano. Con esta condición se divide el dominio en dos subdominios iguales, reduciendo así el tiempo de cálculo, ya que los resultados se extrapolan a ambos subdominios.

Periodic. Es utilizada para simplificar geometrías en las que se repite un grupo de elementos de manera periódica.

**Axis**. Define el eje de revolución de geometrías axilsimétricas, de manera que el dominio queda dividido en cuatro subdominios, agilizando así el cálculo, tal y como sucede con la condición de Symmetry. Es la condición utilizada en este trabajo.

**Interface**. Esta condición se utiliza para unir dos mallas creadas por separado, mediante un proceso de interpolación de la solución en los distintos lados de la interfaz.

## **3.7.1. Métodos numéricos**

Tal y como se ha introducido en la Sección 3.6.2, ANSYS Fluent<sup>®</sup> presenta dos posibles métodos de resolución: de presión y de densidad.

### **Métodos de presión**

Dentro del método de presión existen dos posibles algoritmos: el acoplado y el segregado.

En el algoritmo segregado las ecuaciones son resueltas de manera secuencial, mientras que el acoplado permite obtener las incógnitas del sistema de ecuaciones en un solo paso. En este último la solución converge más rápidamente a costa de utilizar mayores recursos de memoria.

## **Métodos de densidad**

En el método de la densidad sólo existe un algoritmo, el acoplado. Sin embargo, puede distinguirse entre formulación implícita y explícita dependiendo de cómo estén linealizadas las ecuaciones.

En la formulación explícita se calcula el valor de una variable únicamente a partir de valores conocidos. Por otro lado, en la formulación implícita se utilizan valores conocidos y otros valores a determinar de las celdas colindantes, de manera que una misma incógnita aparece en diversas ecuaciones que han de ser resueltas simultáneamente mediante un proceso iterativo.

### **3.7.2. Convergencia**

La convergencia en métodos numéricos es la capacidad que éstos poseen para llegar a una solución. Para poder asegurar que una solución ha convergido han de satisfacerse diversos criterios de convergencia.

Además, la calidad de la convergencia y el tiempo que tarde en alcanzarse depende tanto del tamaño y calidad de la malla como del dominio elegido.

### **Controles**

En esta etapa se determinan los valores de los factores de relajación. Estos factores miden el incremento del valor de cada incógnita en cada iteración. Factores de relajación bajos indican un incremento menor, suponen un incremento de la estabilidad del proceso iterativo pero ralentizan la convergencia.

### **Monitores**

**Residuales**. Uno de los criterios de convergencia más extendidos es que el valor de los residuales de las ecuaciones de conservación sea inferior a un determinado criterio impuesto. Por defecto éste es 10−<sup>3</sup> , pero puede modificarse dependiendo de las características del problema. Por ello, los residuales se monitorizan en cada iteración, para tener un control del estado del cálculo.

**Balance de masa**. Otro criterio comúnmente extendido de convergencia es que el balance de masa del dominio sea inferior a un 1 % del menor gasto másico que atraviesa cualquiera de las condiciones de contorno.

**Parámetros físicos relevantes**. Además de asegurar la convergencia mediante los recursos anteriores, también es necesario verificar que los parámetros relevantes del problema han convergido y han alcanzado un valor estable.

# 4 *Estudio CFD del eyector*

## **4.1. Introducción**

En el presente capítulo se procederá al modelado en CFD del eyector de un sistema de refrigeración por eyección utilizando el fluido *R*134*a* como refrigerante. En las secciones que se exponen a continuación se realiza una descripción de la geometría y del mallado de la misma, se expone la configuración adecuada en ANSYS Fluent $\mathbb{B}$  para la realización del estudio y se presentan los casos de estudio.

## **4.2. Descripción de la geometría**

El objeto de estudio del presente trabajo es el eyector de un sistema de refrigeración por eyección, que consta de una cámara de succión, cámara de mezclado y un difusor (Sección 2.5).

Para la generación de la geometría del mismo se ha utilizado la herramienta ANSYS DesignModeler<sup> $\mathcal{B}$ </sup>, va que ésta es sencilla y las capacidades que ofrece esta herramienta son suficientes para abordar el problema. Como se ha comentado anteriormente, este problema es axisimétrico, por lo que basta con diseñar la mitad del dominio bidimensional a partir del cual se generará el cuerpo tridimensional entero girando sobre su eje de revolución.

El método empleado consiste en la creación de un *sketch* sobre el que se trazarán todas las líneas que definen los contornos del eyector. Para ello se hace uso del comando *Draw* y con la herramienta *Dimensions* se ajustan los valores de cada línea trazada.

A la hora de generar la malla, es conveniente que el dominio esté dividido en varias secciones para obtener una mayor precisión. Es por ello por lo que en la etapa de diseño de la geometría debe realizarse la subdivisión del mismo. Se genera un nuevo *sketch* que contendrá las líneas divisorias, y se trazan de igual manera que las exteriores. En este caso no es necesario definir sus dimensiones, ya que están determinadas por las anteriores. De esta manera quedan definidas las dimensiones de las líneas que describen la geometría del eyector.

El siguiente paso es la creación de un cuerpo 2D a partir de los *sketches* generados. El comando *Lines from Sketches* permite crear líneas de contorno a partir de las líneas dibujadas en el *sketch*. Una vez generadas, el siguiente comando a emplear es *Surfaces from Edges*, que permite obtener la superficie del cuerpo bidimensional definitiva. Para poder emplear esta herramienta es necesario que las líneas seleccionadas formen un dominio cerrado.

A pesar de que en la literatura vienen establecidos los parámetros que definen la geometría del eyector ([1]), mediante el estudio del mismo se ha comprobado los estrechos lazos existentes entre las condiciones de operación del eyector y su geometría, por lo que se ha optado por modificarlos de tal manera que se adapten a las condiciones de estudio, ya que como se comentará más adelante, el presente trabajo sólo se centra en el estudio de las presiones más bajas del rango de operación.

En la Figura 4.1 se muestra la geometría utilizada en este trabajo, y los valores de los parámetros se encuentran recogidos en la Tabla 4.1. En la Figura 4.1 también pueden apreciarse las secciones en las que se ha subdividido el interior del eyector para facilitar y mejorar el mallado.

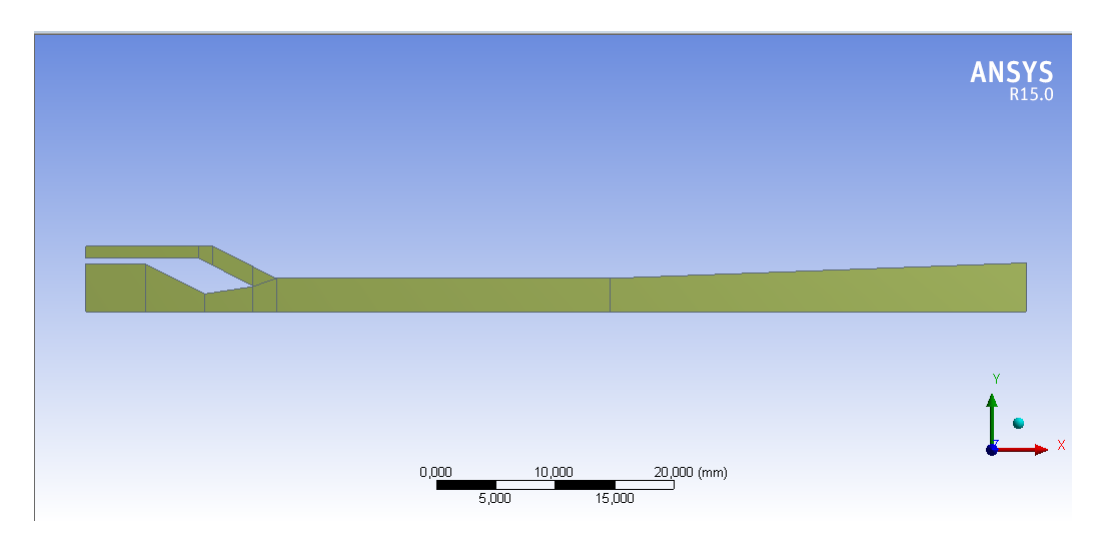

Figura 4.1: Parámetros geométricos del interior del eyector.

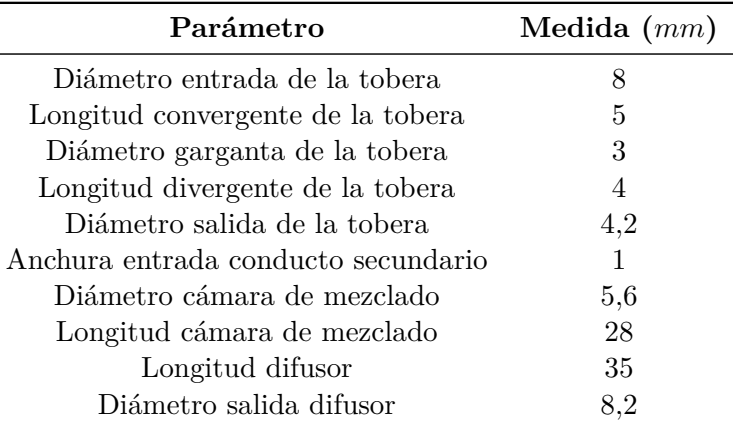

Tabla 4.1: Parámetros geométricos relevantes.

Cabe destacar que los parámetros que presentan mayor importancia son los que definen la tobera y el inicio de la cámara de mezclado. Dependiendo de cómo se comporte el flujo en estas regiones, la longitud de la cámara de mezclado será más o menos relevante, pues si el mezclado de ambos se produce de manera rápida será posible acortar esta longitud. Por el contrario, si el mezclado de ambos flujos es más lento, la longitud del conducto de mezclado deberá ser mayor.

Además, es necesario asegurar que el flujo que llega al difusor sea subsónico, para el correcto funcionamiento del eyector (Apartado 2.5.3). Esto también se consigue variando la longitud de la cámara de mezclado.

## **4.3. Descripción del dominio**

Tal y como se adelantaba en el Apartado 3.4.1, el dominio de cálculo viene determinado por la geometría, al tratarse de análisis de flujo interno. Por tanto, el dominio es el mostrado en la Figura 4.1.

## **4.3.1. Condiciones de contorno**

Los límites del dominio deben adoptar una condición de contorno de manera que el problema a calcular se asemeje al problema real. En la Tabla 4.2 se recogen las condiciones de contorno utilizadas en cada límite.

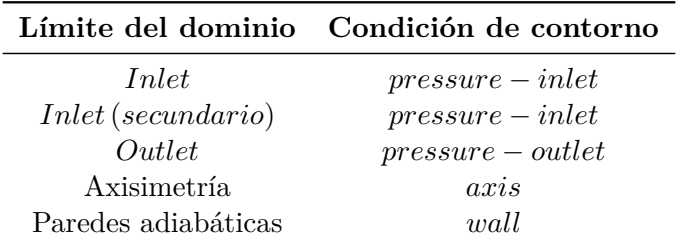

Tabla 4.2: Condiciones de contorno utilizadas.

## **4.4. Descripción del mallado**

El tipo de malla utilizado es el de malla estructurada. Para un mejor mallado del interior del eyector, se divide el mismo en diversas secciones, de manera que se consigue una malla más refinada en las zonas de cálculo más delicadas.

Para mallar cada sección se han utilizado las herramientas Edge Sizing y Mapped Face. La función Edge Sizing permite discretizar un eje en tantas divisiones como se desee, siendo este número mayor en ejes donde se requiere un mayor refinamiento de malla. En la Figura 4.2 se puede observar una vista general del resultado del mallado del dominio.

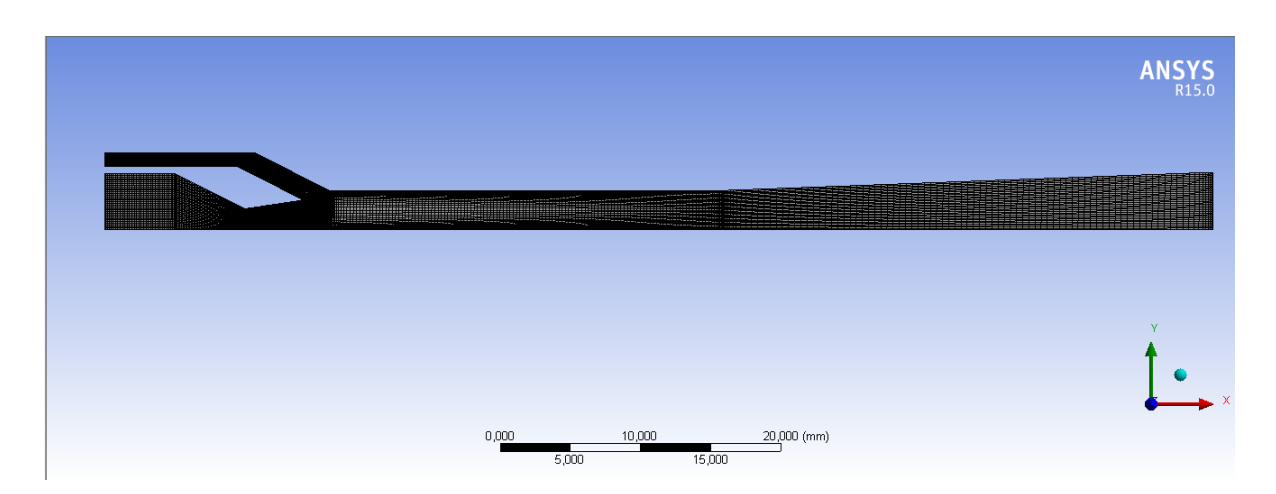

Figura 4.2: Vista del mallado del dominio resultante.

El último paso consiste en asignar nombres representativos a ciertos límites del dominio para facilitar la determinación de las condiciones de contorno durante la configuración CFD. Para ello, se hace uso del comando *Named Selection*. En este proyecto se distinguen 5 selecciones diferentes, que se explican con mayor detalle en el siguiente apartado:

**Dos entradas**. La entrada del flujo principal y la del flujo secundario. Hay que definirlas por separado porque cada una tiene condiciones de presión y temperatura diferentes.

**Salida**. La salida del difusor.

**Simetría**. Se define con esta condición el eje de simetría del dominio bidimensional.

**Wall**. Se define como pared el contorno exterior del eyector sin incluir la salida y entradas.

**Garganta de la tobera**. Se nombrará esta línea que define la garganta de la tobera porque el comportamiento del flujo en esta zona será determinante en los cálculos y métodos empleados. Ésta será de tipo interior.

## **4.4.1. Estudio de malla**

En cualquier método de cálculo computacional es necesario asegurar que la solución es independiente de la malla utilizada. Para ello, es necesario realizar un estudio de prueba y error sobre la malla.

Para la realización de este proyecto, se probaron 4 mallas diferentes, todas ellas con elementos cuadriláteros pero con diferentes números de celdas, que influyen en la resolución de la malla y en el tiempo de cálculo. En la siguiente tabla se recogen algunos de los parámetros más importantes de cada una:

| Malla   |       | Celdas Orthogonal Quality Skewness |       |
|---------|-------|------------------------------------|-------|
| Malla 1 | 18412 | 0,979                              | 0,089 |
| Malla 2 | 22551 | 0,97                               | 0,094 |
| Malla 3 | 29226 | 0,972                              | 0,111 |
| Malla 4 | 59681 | 0.977                              | 0,105 |

Tabla 4.3: Número de elementos y valores medios de parámetros de calidad de las mallas.

El parámetro de Orthogonal Quality toma valores entre 0 y 1, siendo la calidad del mallado mayor cuanto mayor es su valor. Por otro lado, el parámetro Skewness también adopta valores entre 0 y 1, donde los valores elevados son poco recomendables. Siguiendo estos criterios y atendiendo a los valores de los parámetros de calidad recogidos en la Tabla 4.3, se observa que todas ellas son de buena calidad.

La selección de la malla se ha hecho en función del tiempo de cálculo y calidad de los resultados de cada una de ellas. Dados los plazos de duración y realización del proyecto, no es posible utilizar una malla con un gran número de celdas, ya que el tiempo de cálculo computacional es demasiado elevado. Es por ello por lo que se ha optado por utilizar la Malla 2, constituida por 22551 celdas, que proporciona resultados bastante aceptables en un tiempo no demasiado elevado.

## **4.5. Configuración CFD**

Una vez generada la geometría y la malla a utilizar se procede a la configuración del código ANSYS Fluent $\mathbb{B}$  que permitirá la resolución del problema. El método empleado para arrancar el eyector se denomina pseudo-estacionario, y consiste en incrementar progresivamente la presión a la entrada de la tobera y la salida del difusor hasta alcanzar las condiciones de cada ensayo, como si se tratara de un transitorio, pero resolviendo el caso estacionario para cada valor de presión establecido. Una vez conseguido arrancar el eyector para unas condiciones determinadas, pueden obtenerse el resto de los casos con ligeras modificaciones de presión y temperatura en las condiciones de contorno.

El método para hacer funcionar el eyector se basa en arrancar todas las condiciones de contorno, tanto salida como entrada, simultáneamente. En primer lugar, se deben inicializar todas ellas con el valor de presiones más bajo, es decir, con el valor del flujo secundario. Además, es necesario tener en cuenta que para que la tobera se inicie, la presión a la entrada del flujo principal debe ser ligeramente superior.

### **4.5.1. Tipo de resolución**

Se ha escogido un solver 2D de tipo pressure-based de doble precisión axisimétrico.

## **4.5.2. Modelos**

En esta etapa deben activarse los modelos que vayan a ser utilizados. En este caso se trata de los modelos de Energía y Turbulencia. El modelo de turbulencia escogido es SST k-*ω*, cuyas características han sido descritas en el Apartado 3.6.3.

## **4.5.3. Material**

Para el estudio realizado el material a utilizar es un gas real *R*134*a*, descrito en el Capítulo 2.

Los modelos de gas real de ANSYS Fluent<sup> $\circledR$ </sup> permiten resolver con precisión el flujo de fluidos en el que el comportamiento del fluido de trabajo se aleja del de los gases ideales. ANSYS Fluent<sup> $\circledR$ </sup> proporciona la posibilidad de resolver este tipo de flujos utilizando el modelo NIST de gas real. Estos modelos utilizan la base de datos del Instituto Nacional de Estándares y Tecnología (NIST) para evaluar las propiedades termodinámicas y de transporte de aproximadamente 39 fluidos puros o una mezcla de ellos.

La utilización de un fluido NIST en las simulaciones requiere un modelado más complejo y mayor tiempo de cálculo. Además, es importante apreciar que las propiedades de los gases reales en la base de datos del NIST se definen dentro de un rango acotado. Es por ello que las condiciones del flujo que se especifican han de encontrarse dentro de este rango. Aunque las condiciones de inicialización sean válidas, es posible que durante el cálculo el flujo se encuentre en un estado que no está definido en la base de datos, por lo que la solución divergirá.

## **4.5.4. Condiciones de contorno**

En el apartado 4.3.1 se ha definido la condición de contorno de cada límite del dominio, pero no se les ha impuesto valores a las condiciones de tipo inlet y outlet.

El rango de aplicación del fluido *R*134*a* como refrigerante es bastante amplio. La presión del flujo principal es la que mayor variación presenta, pues va desde los 25 bar hasta los 65 bar. Por otro lado, la presión a la entrada del flujo secundario oscila entre 2*,*93−4*,*433 bar y la presión a la salida toma valores entre 9*,*496 bar y 16*,*54 bar.

Sin embargo, el presente trabajo se centra en el estudio paramétrico del eyector en condiciones de operación de baja presión, por lo que se estudiarán los casos que están comprendidos entre los 25 y los 40 bar de la entrada de flujo primario. En la Tabla 4.4 se recogen todos los estudios que se van a realizar.

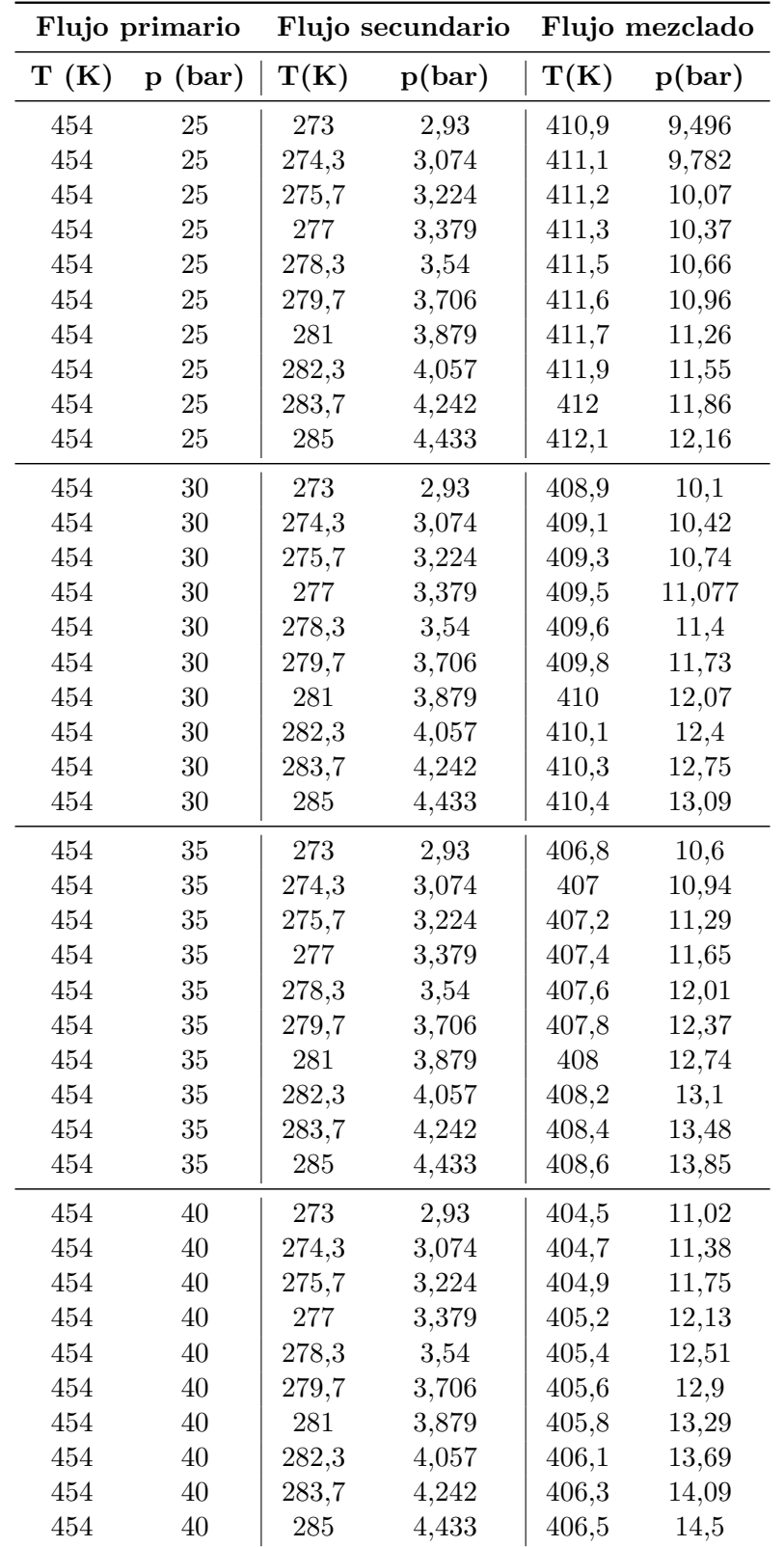

Tabla 4.4: Valores de los parámetros utilizados en cada ensayo.

### **4.5.5. Métodos numéricos**

El método seleccionado para la realización del trabajo es el método de presión, pues utiliza menos recursos, funciona con más rapidez y es más robusto que el método de densidad.

Una vez escogido este método, se debe elegir el algoritmo con el que resolverá el problema. Al inicio del cálculo, se selecciona el método *Simple*, pues de esta manera se asumen las hipótesis de flujo incompresible y se facilitan los cálculos. A partir de un determinado valor del número de Mach, los efectos de compresibilidad ya no son despreciables y es conveniente tenerlos en cuenta. Considerando que en estos primeros cálculos la tobera no se encuentra bloqueada, el valor máximo del número de Mach se alcanzará en la garganta de la misma. Es por ello por lo que se ha decidido monitorizar este parámetro, y marcará el paso del método *Simple* a *Coupled*. Este último método se seleccionará cuando el valor del Mach en la garganta de la tobera adopte un valor razonable en el que los efectos de compresibilidad ya no pueden ser despreciados, y se mantedrá esta configuración de aquí en adelante. Este límite para pasar de un método a otro se ha fijado en torno a  $M = 0.6$ (Capítulo 2).

### **4.5.6. Controles**

Como ya se avanzaba en el Apartado 3.7.2, los valores de relajación controlan los incrementos de cada variable de cálculo e influyen en la convergencia de las mismas.

Para iniciar el cálculo, se deben disminuir los valores de relajación, asegurando la convergencia a costa de aumentar el tiempo que tarda en alcanzarse ésta.

Al cambiar del método *Simple* a *Coupled*, es necesario disminuir el número de Courant a 2 y los factores de relajación, para suavizar la convergencia. Una vez se avance con los cálculos, se pueden dejar los valores de los factores de relajación que están establecidos por defecto, agilizando así el proceso de cálculo.

### **4.5.7. Monitores**

En este paso se definen 5 monitores, es decir, se pedirá que ANSYS Fluent<sup>®</sup> imprima por pantalla la evolución y el valor de 5 parámetros para cada iteración, además de los residuales. El primer parámetro es el valor del Mach en la garganta de la tobera, pues es el que determina el paso de un método numérico a otro (Apartado 4.5.5). Los otros 4 serán los gastos másicos a las entradas y salida del eyector y el balance total entre entradas y salidas.

Tanto la evolución de estos parámetros como la de los residuales determinará la convergencia de cada caso.

### **4.5.8. Cálculo y solución**

Una vez convergida la primera simulación, se aumenta ligeramente la presión en la entrada del flujo primario, realizando si son necesarias las modificaciones indicadas en los Apartados 4.5.5 y 4.5.6.

Es importante destacar que únicamente se debe inicializar el primer cálculo. Una vez se hayan modificado las condiciones de contorno correspondientes, se debe iniciar el cálculo sin inicializar de nuevo las variables, pues al tratarse de un método pseudo-estacionario, ANSYS Fluent<sup> $\&$ </sup> toma la solución del cálculo anterior como condición inicial para el siguiente.

Los incrementos en la presión deben ser muy suaves durante los primeros cálculos (1 − 1*,*5 bar), pudiendo aumentar ligeramente estos incrementos cuando se hayan modificado los valores de relajación (Apartado 4.5.6).

Finalmente, cuando se haya alcanzado la presión deseada en la entrada del flujo principal, se procede de igual manera con la presión a la salida del difusor, aumentando su valor progresivamente hasta completar las condiciones de contorno del problema. En este caso no resulta necesario disminuir los valores de relajación y pueden dejarse los que están establecidos por defecto.

Una vez ya se tenga el eyector arrancado en unas condiciones determinadas, el resto de casos pueden obtenerse a partir de éste, modificando las condiciones de contorno correspondientes. Para ello, se pueden modificar los 3 valores de presión y temperatura (entradas y salida) simultáneamente, siempre que dichos incrementos no sean muy acusados. En el caso de que se requiera aumentar o disminuir más una determinada condición, la manera de proceder es la misma que la expuesta anteriormente: debe modificarse su valor de forma progresiva hasta alcanzar la presión deseada.

# 5 *Estudio paramétrico*

## **5.1. Introducción**

En este capítulo se presentan los resultados del estudio paramétrico llevado a cabo para la geometría descrita en el capítulo anterior. En él se analiza la relación entre distintos parámetros del problema y la presión a la salida o entrada del eyector. Para ello, se estudia tanto el comportamiento interno del eyector (Sección 5.2) como los gastos másicos a la salida y en las dos entradas del flujo (Sección 5.3).

Los ensayos a realizar son los recogidos en la Tabla 4.4, caracterizados por la baja presión del flujo principal.

Además, cabe destacar que de los 40 ensayos propuestos inicialmente, sólo han podido ser utilizados para el estudio paramétrico 32. En este capítulo se analizan también las causas por las que no han podido obtenerse buenos resultados de algunos ensayos, y esto último junto con las conclusiones que se obtengan del estudio paramétrico servirán como base para establecer los criterios que permitan optimizar la geometría del problema para el intervalo de condiciones estudiado.

## **5.2. Comportamiento interno del eyector**

El comportamiento del flujo en el interior del eyector puede analizarse mediante diversos parámetros. El más importante es la evolución o desplazamiento de la onda de choque en función de las relaciones de presión a la entrada y salida. Esto determinará las condiciones de presión y temperatura estáticas del flujo local, variables que también se analizan en esta sección. Además, la localización de la onda de choque en el interior del eyector es un aspecto clave en el adecuado comportamiento del mismo, como se adelantó en el Apartado 2.5 y como se ejemplifica a continuación.

### **5.2.1. Evolución del Mach**

En la Figura 5.1 puede observarse una serie de imágenes con los contornos del número de Mach en el interior del eyector para diferentes valores de presión en las entradas y salida. La escala utilizada es la misma en todas ellas, y adopta valores desde *M* = 0 hasta *M* = 2*,*5. Conviene recordar la notación empleada, descrita en la Tabla 5.1.

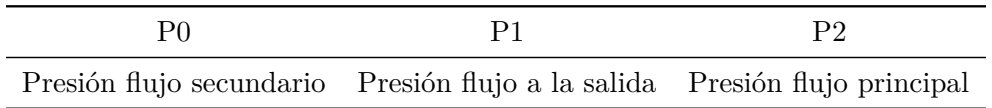

Tabla 5.1: Resumen de la notación empleada

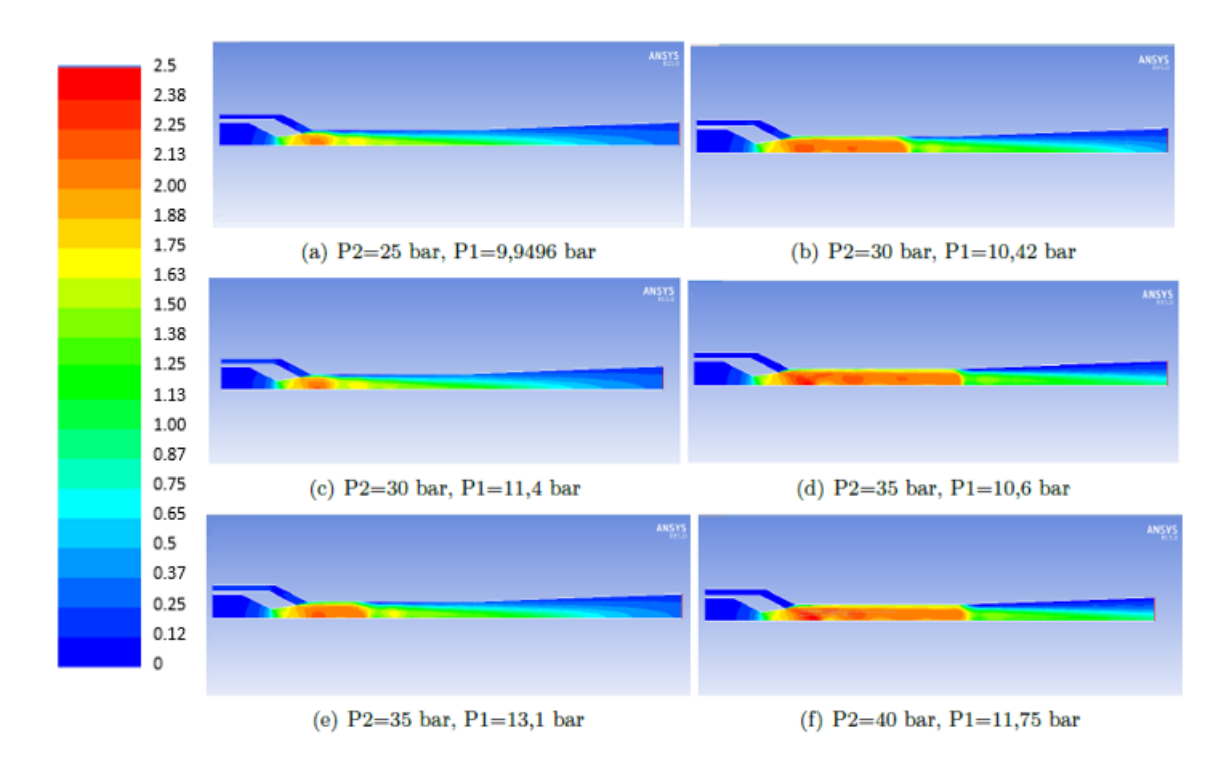

Figura 5.1: Contornos del número de Mach.

En esta figura se observa que, tal y como se avanzaba en la Sección 2.2, a medida que aumenta la relación de presiones entre la entrada del flujo principal y la salida del difusor, la onda de choque se desplaza hacia éste último, alcanzando también valores más elevados del número de Mach en el interior del eyector. Además, cabe destacar que en todos ellos la onda de choque plana tiene lugar antes de la entrada del flujo al difusor, asegurando de esta manera su correcto funcionamiento.

## **5.2.2. Presión y temperatura estáticas**

La evolución de las variables de presión y temperatura estáticas en el interior del eyector depende fuertemente de la velocidad del flujo.

En las siguientes figuras se muestran las distribuciones del número de Mach (Figura 5.2), de la presión estática (Figura 5.3) y de la temperatura estática (Figura 5.4) obtenidas para una presión de 30 bar a la entrada del flujo principal, 3*,*074 bar en el flujo secundario y 10*,*42 bar a la salida del difusor.

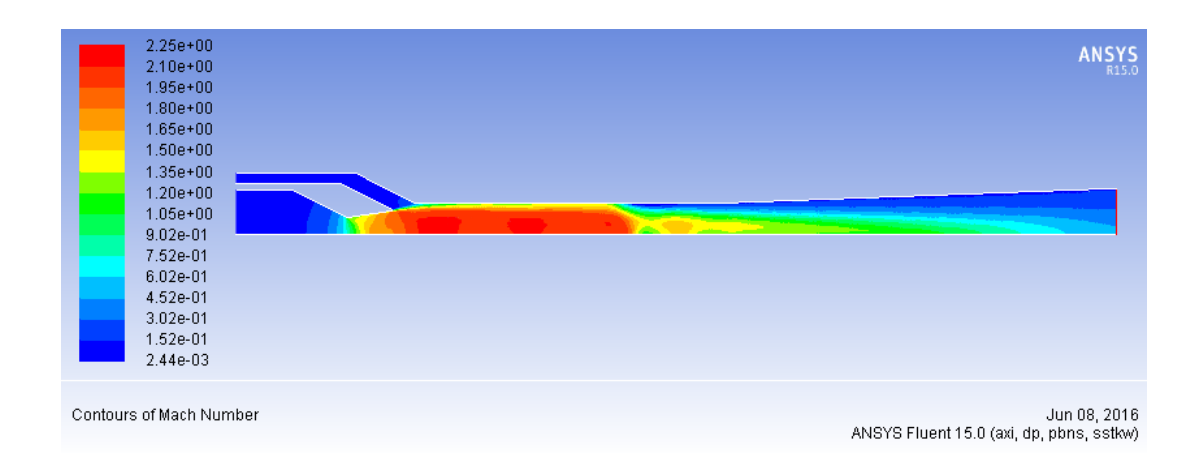

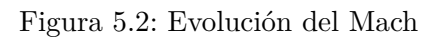

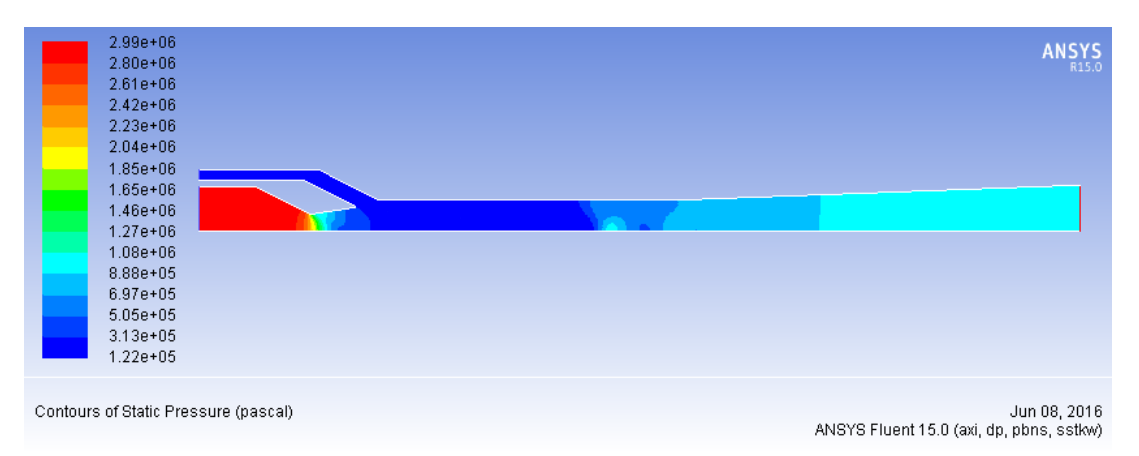

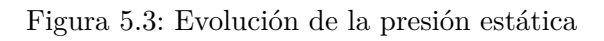

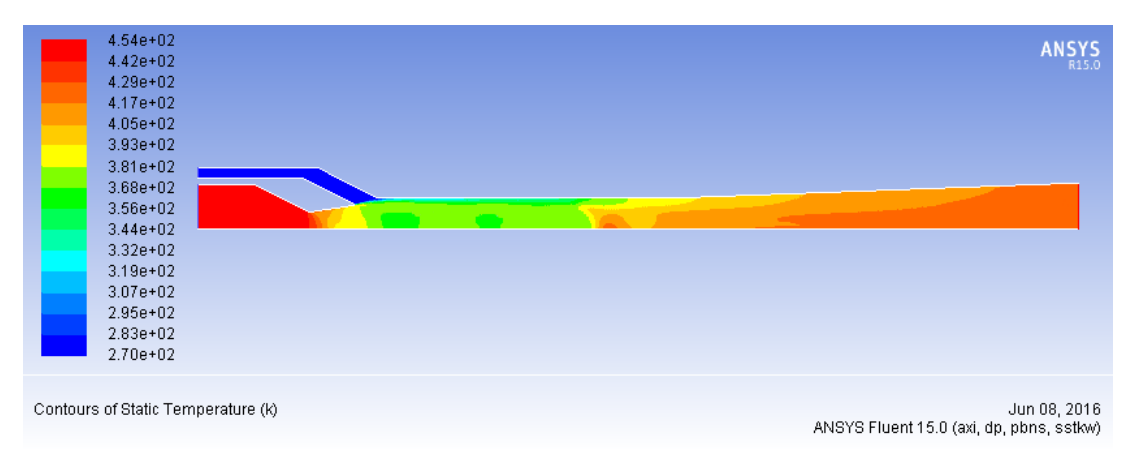

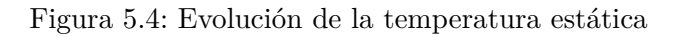

Puede apreciarse fácilmente que ambos parámetros de presión y temperatura adoptan un comportamiento similar al de la velocidad en el interior del eyector.

Atendiendo por un lado a la presión estática, se observa que se verifica la hipótesis del medio continuo (Apartado 2.2.2) y las discontinuidades que aparecen son debidas a las ondas de choque.

Por otro lado, observando la distribución de la temperatura estática en el interior del eyector se puede distinguir que no es uniforme, además de la discontinuidad creada por la onda de choque. Estos gradientes de temperatura indican que el flujo aún no está mezclado, y éste se producirá de manera completa cuando la temperatura y el resto de variables se mantengan uniformes en el interior del eyector.

En la Figura 5.5 puede observarse la evolución de la temperatura estática en diversos ensayos, con valores en la escala desde 250 K hasta 470 K.

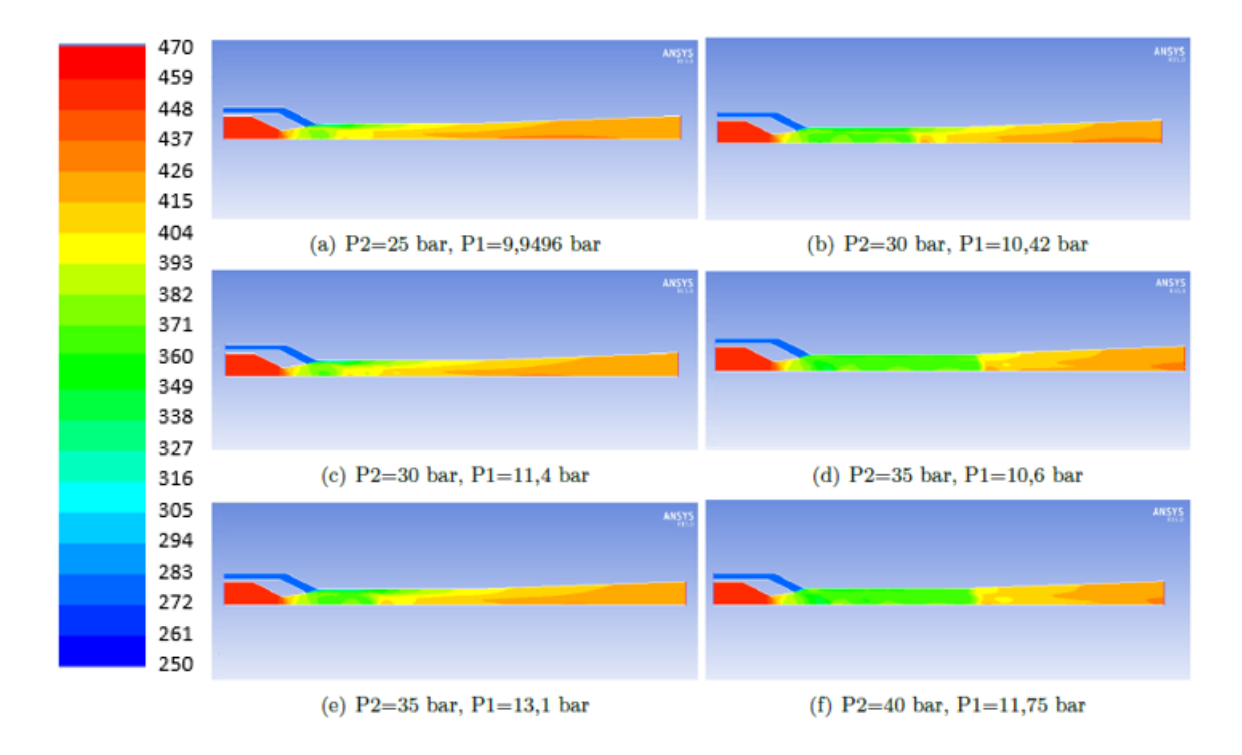

Figura 5.5: Contornos de temperatura (K).

A partir de esta imagen y de la Figura 5.1 se aprecia cómo el mezclado está fuertemente ligado a la localización de la onda de choque. En los casos en los que la onda de choque se produce al inicio de la cámara de mezclado, ambos flujos se mezclan antes de llegar al difusor, por lo que si el rango de operaciones se limitara a estos casos, sería posible acortar la longitud de la cámara. Por otro lado, en los ensayos en los que la relación de presiones p<sub>s1</sub>
es más baja (la diferencia entre ambas presiones es mayor), la onda de choque tiene *ps*<sup>2</sup>

lugar más cerca del difusor, provocando así que el mezclado se inicie más tarde y que el flujo no llegue completamente mezclado a la salida del difusor. Esta conclusión se obtiene a partir del gradiente de temperatura y velocidad que se observa. En estos casos es necesario aumentar la longitud de la cámara de mezclado. No obstante, el comportamiento del difusor subsónico no se ve alterado, ya que la onda de choque que determina el paso de flujo supersónico a flujo subsónico siempre tiene lugar antes del inicio del difusor, de manera que el fluido disminuye su velocidad a su paso a través de él.

Además, a partir de los resultados de la velocidad y la temperatura obtenidos, es posible apreciar en algunos casos la sobreexpansión de la tobera. Esto es, la serie de ondas de compresión y expansión que tienen lugar a su salida hasta alcanzar la presión indicada. En la Figura 5.6 puede apreciarse este fenómeno, que se observa como una estructura en forma de diamante de la evolución de la presión, provocada por las seguidas reflexiones de las ondas de compresión y expansión, tal y como se describía en el capítulo 2. En esta figura se observan los contornos de la presión estática desde 1*,*74 · 10<sup>5</sup> Pa hasta 3*,*49 · 10<sup>6</sup> Pa.

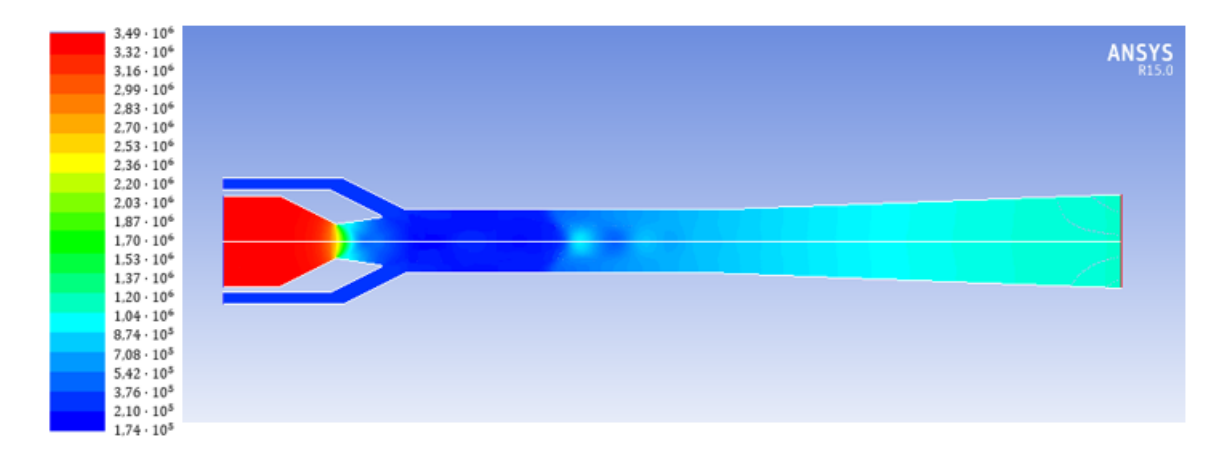

Figura 5.6: Ejemplo de sobreexpansión en la tobera. Evolución de la presión (Pa).

Como se avanzaba en el Apartado 2.2.5, este fenómeno se produce debido a que la onda de choque interacciona con un flujo a presión constante, que actúa como pared, y por tanto la naturaleza de la onda reflejada es la contraria a la de la onda incidente. Para el ensayo representado, que se corresponde con unos valores de presión de *P*0 = 3*,*224 bar, *P*2 = 35 bar y *P*1 = 11*,*29 bar se distinguen dos expansiones y una compresión hasta alcanzar igualar las presiones de ambos flujos e iniciar el proceso de mezclado.

## **5.3. Análisis de gastos másicos**

En la presente sección se analiza la evolución de los gastos másicos de las entradas y salida del eyector con las variaciones de presión en las mismas.

**Gasto másico del flujo principal**. Al encontrarse la tobera bloqueada, el gasto másico que pasa por ella es máximo. Por tanto, para unas mismas condiciones de presión de entrada al flujo principal este gasto másico se mantiene constante y sólo varía al modificar las condiciones aguas arriba del flujo (Apartado 2.2.4). En la siguiente gráfica puede apreciarse cómo para mantener el gasto reducido, al aumentar la presión a la entrada de la tobera y manteniendo constante la temperatura en este punto en todos los casos, el gasto máximo principal aumenta, guardando una relación lineal entre ambos parámetros.

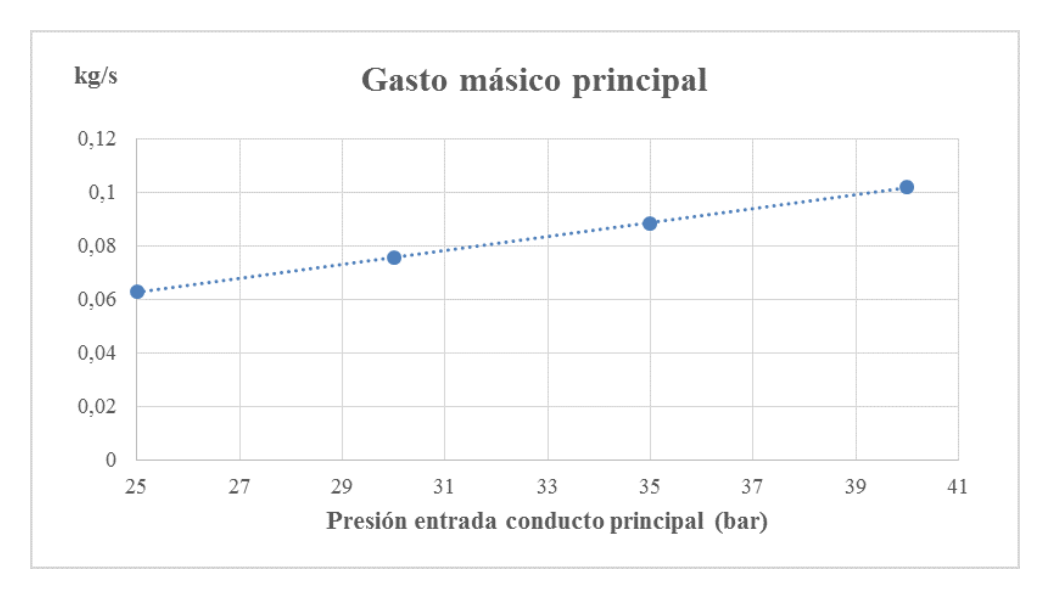

Figura 5.7: Evolución del gasto másico del conducto principal frente a la presión de entrada de la tobera.

**Gasto másico secundario**. En la siguiente Figura se pretende estudiar la relación entre el gasto másico del conducto secundario y la relación de presiones entre la salida del difusor y la entrada del conducto principal. Para una presión dada de entrada del flujo principal (35 bar en esta gráfica), el gasto másico del flujo secundario aumenta al aumentar la relación de presiones, es decir, al aumentar la presión a la salida, que va ligada a un aumento de la presión a la entrada del conducto secundario. Sin embargo, se observa cómo a partir de un determinado momento este parámetro disminuye considerablemente. Esto se debe a que la diferencia de presiones es tan baja que la onda de choque se encuentra muy cerca de la salida de la tobera, creando una zona de altas presiones justo a la entrada de la cámara de mezclado. De esta manera, el flujo principal no posee capacidad para succionar el flujo secundario, provocando así una disminución muy acusada de la cantidad de flujo que trasiega este conducto. Si se continúa aumentando la presión a la salida, se pueden llegar a dar condiciones de flujo reverso, comportamiento intrducido en el Apartado 2.5 y que se analiza con más detalle en la siguiente sección.

En esta evolución también pueden observarse los modos de operación del eyector (Sección 2.5). En la zona en la que al aumentar la presión a la entrada del flujo secundario el gasto másico por éste aumenta, se puede deducir que se trata del modo de operación crítica. Sin embargo, se produce un cambio al modo de operación subcrítica cuando el gasto másico disminuye al aumentar la presión de entrada de este conducto y, por tanto, también la de la salida.

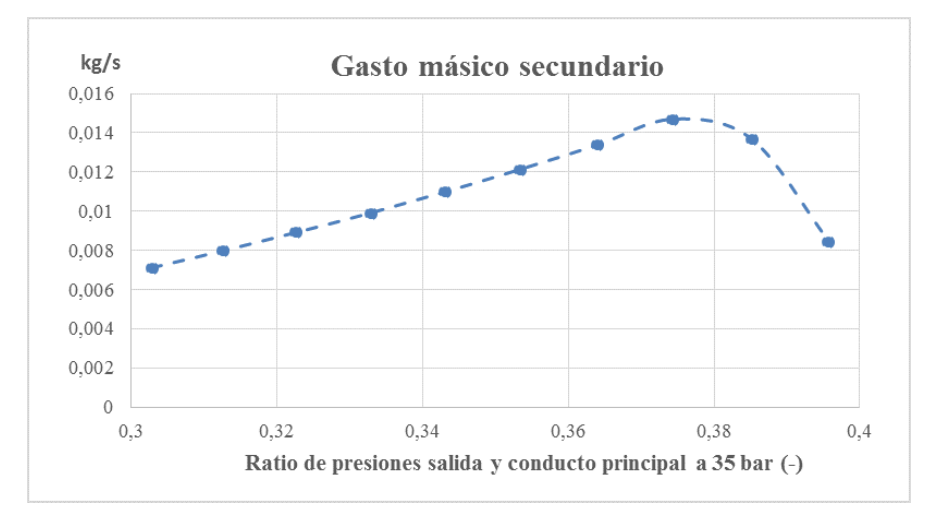

Figura 5.8: Evolución del gasto másico secundario para una presión de 35 bar en el conducto principal.

Esto último puede evitarse aumentando la presión en el flujo principal, ya que éstos incrementos de presión son más importantes que las variaciones en la presión a la salida, y aumentando la relación de presiones se conseguiría desplazar la onda de choque hacia el interior de la cámara de mezclado. En la siguiente gráfica se puede observar la misma evolución del gasto másico del conducto secundario para una presión de la entrada de la tobera de 40 bar, y puede comprobarse que ya no presenta el problema comentado anteriormente.

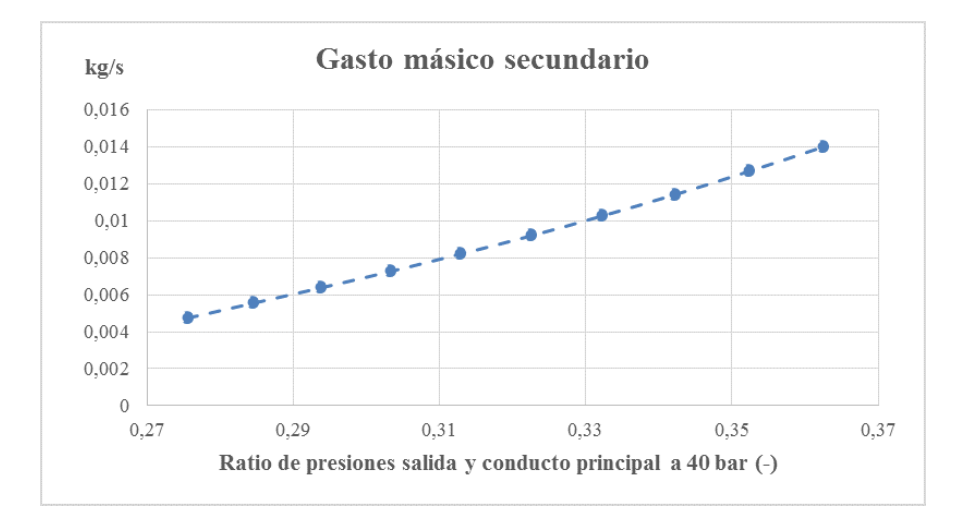

Figura 5.9: Evolución del gasto másico secundario para una presión del conducto principal de 40 bar.

**Gasto másico a la salida**. De los comportamientos de los gastos másicos a las entradas principal y secundaria puede obtenerse fácilmente la evolución del gasto másico a la salida del difusor, aplicando la ley de conservación de la masa. Para una presión del flujo principal determinada, al encontrarse la tobera en condiciones de bloqueo, el gasto másico principal es constante, por lo que la variación de la cantidad de masa a la salida del eyector presentará la misma tendencia que el gasto másico del conducto secundario. En la siguiente gráfica puede observarse este comportamiento, ya que se representa el gasto másico a la salida en función de la relación de presiones entre la salida y el conducto principal, tomando ésta última un valor constante de 35 bar.

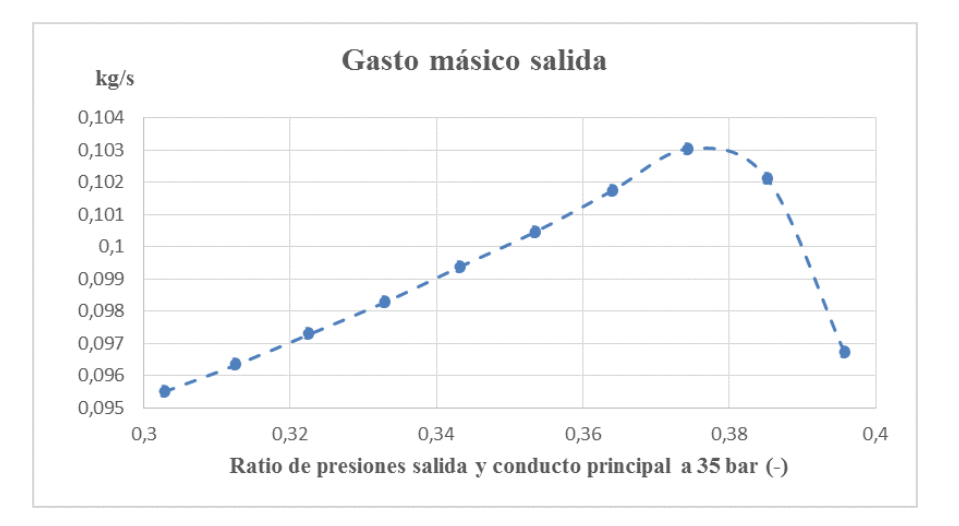

Figura 5.10: Evolución del gasto másico de la salida para una presión en el conducto principal de 35 bar.

Si se compara esta gráfica con la Figura 5.8, se observa lo comentado anteriormente. A continuación puede observarse la evolución de los gastos másicos en las tres fronteras del dominio estudiadas para la presión en el conducto principal de 35 bar. Se puede distinguir que la cantidad de masa que pasa por la tobera del conducto principal es mucho mayor que la del conducto secundario.

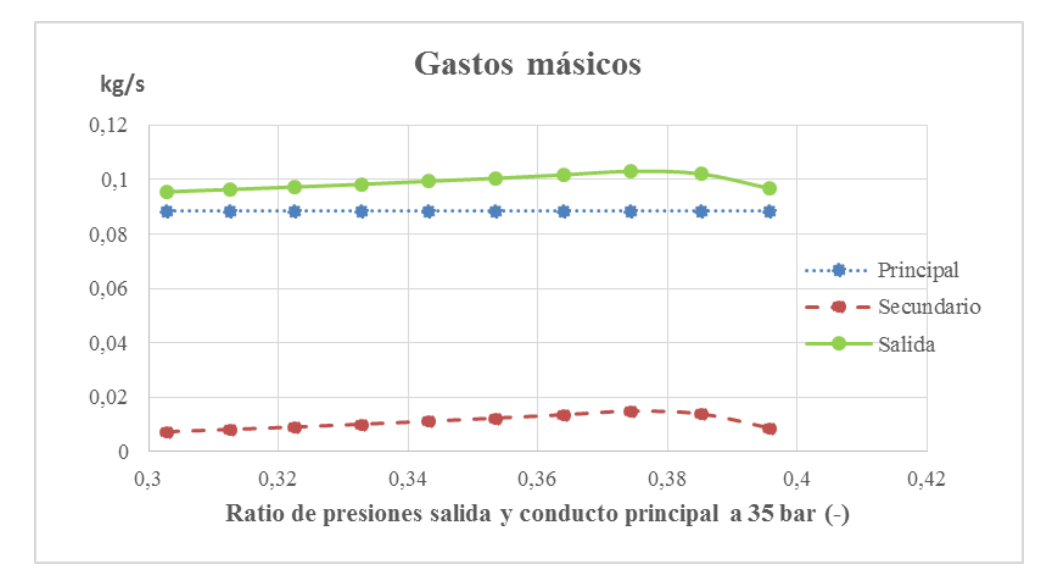

Figura 5.11: Evolución de los gastos másicos principal, secundario y mezclado para una presión de entrada del flujo principal de 35 bar.

**Relación de gastos másicos a la entrada**. Desde un punto de vista energético, el objetivo reside en maximizar la relación entre el gasto másico que entra al eyector por el conducto secundario y el que trasiega la tobera. Éste será el principal parámetro a mejorar a la hora de la optimización de la geometría del eyector. El comportamiento de este parámetro en los casos estudiados puede deducirse de los resultados anteriores. En la Figura 5.12 se puede observar la evolución de esta relación  $\frac{\dot{m}_0}{\dot{m}_0}$  $\frac{m_0}{m_2}$  en función de la relación de presiones entre la entrada del conducto principal y la salida del difusor para todos los casos estudiados. Esta relación de gastos másicos también es conocida como ratio de arrastre o capacidad de arrastre, y mide la capacidad que posee el flujo principal de succionar flujo refrigerante. Es por ello por lo que el rendimiento será tanto mayor cuanto mayor sea el ratio de arrastre y mayor sea la capacidad refrigerante que pueda ser absorbida.

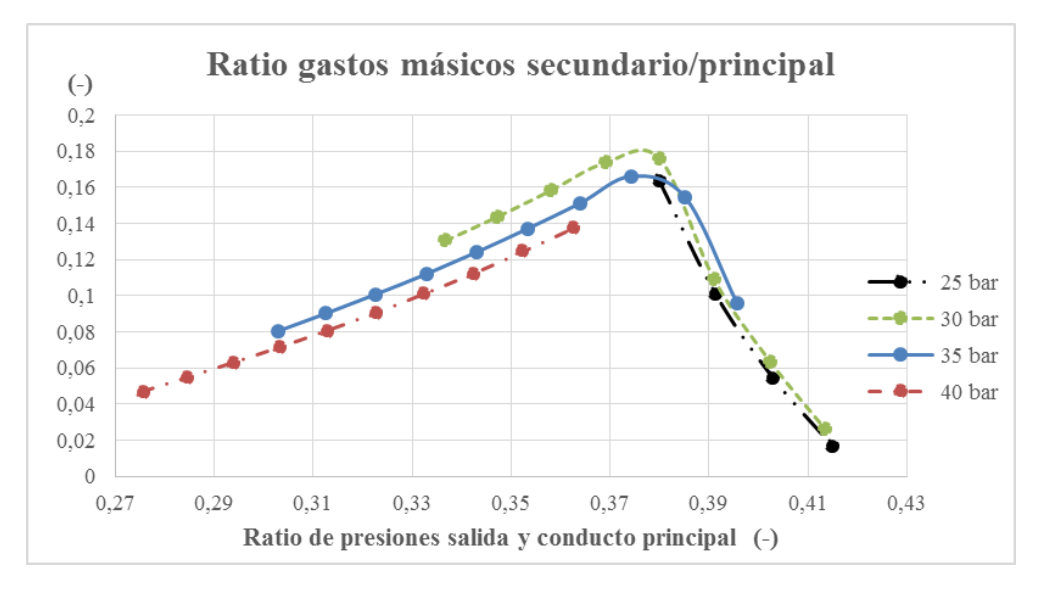

Figura 5.12: Relación *<sup>m</sup>*˙ <sup>0</sup>  $\frac{m_0}{m_2}$  en función de la relación de presiones de la entrada principal y la salida.

Si se obtiene un promedio del porcentaje de cada flujo principal o secundario con respecto a la cantidad total que circula por el eyector, el resultado es que la cantidad de flujo que entra al eyector por la tobera se corresponde con el 90 % del total, mientras que el flujo refrigerante apenas constituye el 10 %. Esto se traduce en una baja relación  $\frac{\dot{m}_0}{\cdot}$  $\dot{m}_2$ , como puede apreciarse en la Figura 5.12.

En esta misma figura se observa que para los casos estudiados, el funcionamiento más eficiente del eyector se da para unas condiciones de 30 bar a la entrada del conducto principal, alcanzando un valor máximo de  $\frac{\dot{m}_0}{\dot{m}_0}$  $\frac{m_0}{m_2} = 0.18$ . Puede apreciarse cómo a medida que aumenta la presión en el conducto principal, el ratio de arrastre disminuye, aunque también se consigue evitar el problema de flujo reverso comentado anteriormente.

## **5.4. Análisis de casos fallidos**

En este apartado se propone analizar los diferentes casos que, debidos a la combinación de las condiciones de contorno de cada uno y la geometría estudiada no presentan un comportamiento adecuado del eyector. De los 40 ensayos realizados, hay 8 en los que el eyector no funciona correctamente, y a continuación se analizan las diferentes causas que provocan este comportamiento anómalo.

Para empezar, y a partir de los resultados obtenidos en los ensayos analizados en las secciones anteriores, se ha observado que el principal problema reside en el compromiso existente entre la geometría del eyector y las condiciones de contorno. Así pues, para los parámetros geométricos descritos, se ha podido ver cómo los casos fallidos se corresponden principalmente con aquellos en los que la relación de presiones entre la salida y la entrada del conducto principal  $\left(\frac{p_{s1}}{p} \right)$ *ps*<sup>2</sup> es muy elevada.

Como ya se avanzaba en apartados anteriores, a medida que aumenta la relación de presiones entre la entrada principal y la salida, la onda de choque se desplaza alejándose del difusor, de manera que para relaciones de presiones muy elevadas, la onda de choque se produce muy cerca de la salida de la tobera, y en ocasiones muy extremas, en su interior. Esto provoca que el aumento brusco de presión producido por la onda de choque plana tenga lugar antes de entrar a la cámara de mezclado, y la presión alcanzada detrás de esta onda es superior a la presión de entrada en el flujo secundario. Esta diferencia de presiones se traduce en un comportamiento totalmente contrario al deseado, pues el flujo principal es absorbido por el conducto secundario, derivando en la aparición de un flujo reverso en este último. En casos extremos, esto puede llevar también a la aparición de flujo reverso en la salida del difusor, de manera que se tendría flujo entrando por el conducto principal y la salida y saliendo por el conducto secundario. Experimentalmente, podría determinarse como relación crítica aproximadamente *πs*1*,s*<sup>2</sup> = *ps*<sup>1</sup>  $\frac{ps_1}{p_{s2}} = 0,39$ , es decir

que para valores de la relación *<sup>p</sup>s*<sup>1</sup> *ps*<sup>2</sup> superiores a éste se produce el fenómeno de flujo reverso.

En la Figura 5.13 se muestra un ejemplo de uno de estos ensayos en los que el comportamiento del eyector difiere del deseado.

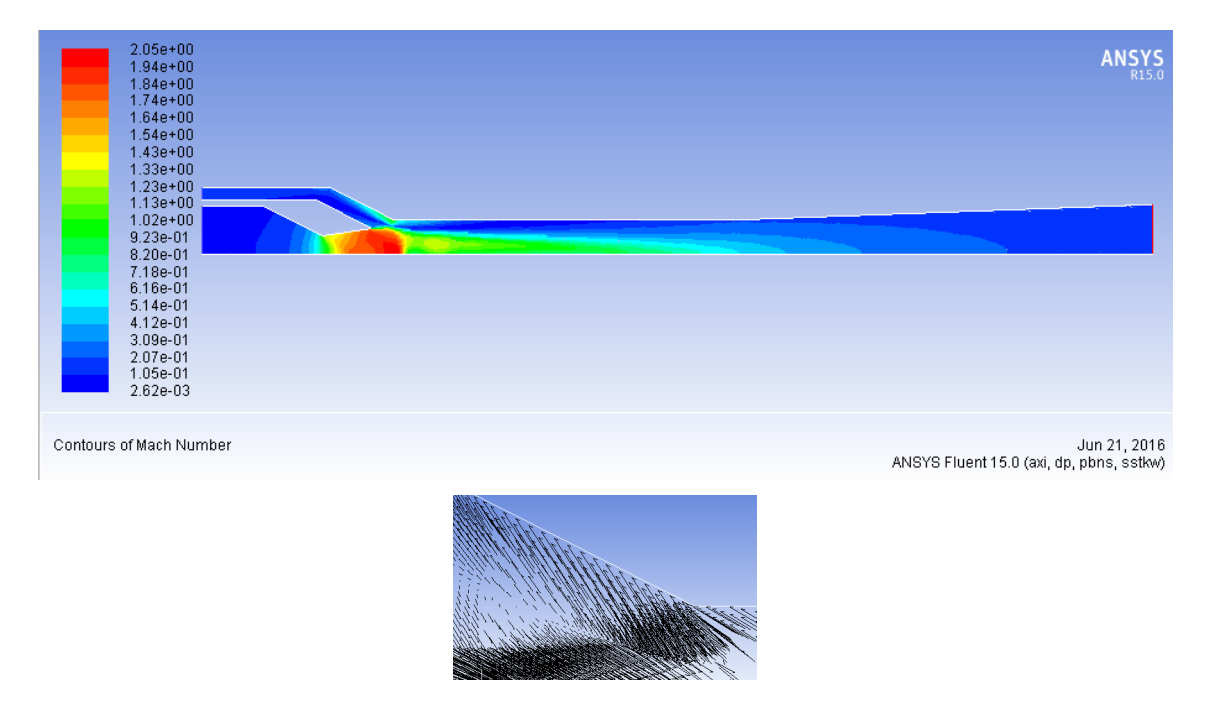

Figura 5.13: Contornos del Mach para un ejemplo de ensayo con flujo reverso en la entrada secundaria. Dirección del flujo en la zona de reflujo.

Por otro lado, es también una condición importante el valor de la presión a la entrada del flujo secundario. Si la onda de choque producida a la salida de la tobera es muy fuerte, la presión detrás de ésta será muy elevada. Esto provoca que, si la presión a la entrada del conducto secundario es muy baja, también pueden darse las condiciones de flujo reverso, ya que debido a la diferencia de presiones, parte del flujo principal será succionado por el conducto secundario.

El objetivo para este abanico de ensayos es diseñar una geometría que consiga adaptarse a las condiciones de contorno propuestas, derivando así en un correcto funcionamiento del eyector. Además, se pretende que este nuevo diseño tenga un comportamiento óptimo, teniendo como objetivo principal maximizar la relación de gastos másicos secundario y principal,  $\frac{\dot{m}_0}{\dot{m}}$  $\frac{m_0}{m_2}$ .

## **5.5. Conclusiones**

A lo largo de esta sección se ha analizado el comportamiento del eyector en todos los ensayos realizados. El estudio se divide en dos secciones claramente diferenciadas. Por un lado, el estudio paramétrico llevado a cabo a partir de los resultados obtenidos en los casos de ensayo válidos, en el que se analiza tanto el funcionamiento interno del eyector como la evolución de los gastos másicos de entradas y salida del mismo. Por otra parte, se realiza un análisis de las causas de fallo en los ensayos que presentan un comportamiento anómalo del eyector.

En cuanto al funcionamiento interno del eyector en los ensayos válidos, puede decirse que éste cumple de manera bastante satisfactoria los requisitos iniciales, pues el modo de operación es el propuesto teóricamente (Apartado 2.5). Cabría destacar la necesidad de incrementar la longitud de la cámara de mezclado en algunos casos, para asegurar el mezclado total del flujo a la salida del difusor.

Tomando como base los principios e intereses que promueven a la utilización de ciclos de eyección, el eyector trabajará tanto de manera más óptima cuanto mayor sea el gasto másico de flujo refrigerante que pueda trasegar, es decir, cuando mayor sea la cantidad de flujo que entra al eyector por el conducto secundario en condiciones de presiones adecuadas. Por tanto, se puede determinar que el objetivo principal reside en maximizar la relación entre los gastos másicos secundario y principal,  $\frac{\dot{m}_0}{\dot{m}_0}$  $\frac{m_0}{m_2}$ . En el siguiente capítulo se presentan con detalle las diferentes propuestas de optimización en el diseño de la geometría del eyector.

# 6 *Optimización de la geometría del eyector*

## **6.1. Introducción**

En el presente capítulo se presentan las propuestas de optimización de la geometría del eyector para el rango de operaciones establecido en apartados anteriores, tomando como base el estudio paramétrico realizado para el mismo.

El objetivo principal es obtener una geometría que maximice el ratio de arrastre estudiado en el capítulo anterior y, además, lograr que funcione en todos los casos propuestos de estudio, es decir, que se pretende hallar una solución a los ensayos que no han funcionado correctamente con el primer diseño propuesto. De esta manera, se definirán una serie de condiciones que determinan el punto óptimo de operación del eyector, y partiendo conjuntamente de los resultados obtenidos en ensayos anteriores y de los nuevos requisitos del eyector, se determinarán los parámetros que definen la geometría óptima en estas condiciones.

### **6.2. Criterios de optimización**

Para poder optimizar la geometría del eyector es necesario determinar las condiciones de operación deseadas. Estas condiciones serán las que van ligadas a un menor trabajo del sistema. Además del eyector, este sistema de refrigeración incluye otros elementos (Fig 2.6) que son determinantes en el rendimiento del sistema completo y del eyector.

La bomba utilizada para aumentar la presión a los flujos de entrada del eyector implica una limitación del caudal máximo que pueden trasegarse por ambos circuitos, ya que un mayor gasto másico implica una mayor potencia requerida. Además, si la presión a la salida del eyector y, por consiguiente, a la entrada de la bomba, es muy baja, será necesario un elevado ratio de compresión para poder alcanzar las condiciones de presión indicadas, lo que también se traduce en un aumento del consumo energético.

Con todo esto, los criterios de optimización consisten en minimizar las presiones a la entrada del flujo principal y la salida y maximizar la presión a la entrada del flujo refrigerante. Teniendo en cuenta la relación existente entre las presiones a las entradas de ambos conductos y los gastos másicos que circulan por ambas, puede determinarse que el gasto másico que trasiega la tobera principal ha de estar minimizado, maximizando por otro lado el caudal que pasa por el conducto secundario y ofrece propiedades refrigerantes, consiguiendo así maximizar el ratio de arrastre,  $\frac{\dot{m}_0}{\dot{m}_0}$  $\frac{m_0}{m_2}$ .

Debido a las condiciones del ciclo, no es posible cumplir todos los requisitos de las condiciones de contorno simultáneamente. Para una presión de entrada del flujo principal determinada, si se minimiza la presión de entrada del conducto secundario la presión a la salida también es mínima, y viceversa. Por tanto, existen dos posibles criterios de optimi-

zación en cuanto a esas condiciones de contorno se refiere. El presente estudio se centra en la optimización de la geometría para las condiciones de baja presión en ambas entradas al eyector. Los ensayos a realizar serán los mismos que los recogidos en la Tabla **??** y el objetivo principal reside en mejorar los resultados obtenidos durante en estudio paramétrico anterior maximizando la relación de gastos másicos en los ensayos con bajas presiones en el flujo secundario. Además, también se propone la obtención de una geometría que se adapte a las condiciones de contorno extremas y se logre hallar una solución para los casos fallidos, de manera que el rango de condiciones de operación del eyector no se vea limitado.

## **6.3. Descripción de la geometría**

El método empleado en el presente trabajo para hallar una geometría que trabaje de manera óptima y se adapte adecuadamente a las condiciones de contorno impuestas se basa en un proceso de prueba y error, analizando los resultados obtenidos en cada caso y determinando los parámetros más influyentes en el comportamiento del eyector. Dados los intervalos de realización del proyecto y el tiempo de cálculo necesario para realizar todos los ensayos propuestos, no se ha conseguido establecer de manera definitiva una geometría que se adapte a los objetivos buscados, si bien se ha podido determinar con mayor precisión la influencia de los parámetros descritos en la sección anterior en el funcionamiento del eyector. La solución será, por tanto, un compromiso entre los distintos parámetros que se mencionan a continuación, siendo unos más determinantes que otros.

**Área de garganta de la tobera**. Se trata de un parámetro fundamental en la minimización del gasto másico máximo que puede trasegar, determinado a partir de la ecuación de conservación de la masa. La reducción de esta área no puede ser muy acusada, ya que es necesario una cierta cantidad mínima de flujo principal para conseguir succionar el flujo secundario. Es por esto por lo que no es conveniente reducir exageradamente sus dimensiones, y por lo que se puede determinar que la cantidad de flujo principal debe ser siempre mayor que la del secundario, de manera que queda establecido un límite de optimización de la relación de gastos másicos,  $\frac{\dot{m}_0}{\dot{m}_0}$  $\frac{m_0}{m_2}$  = 1. Experimentalmente no se ha podido comprobar cierto límite, por lo que es posible que esta relación haya de ser menor para asegurar el correcto funcionamiento de la cámara de succión. Además, un mayor caudal principal mejora el arrancado de la tobera, ya que el desplazamiento de la onda de choque se ve ralentizado y esto deriva en una mayor robustez del eyector frente a relaciones *<sup>p</sup>s*<sup>1</sup>  $\frac{ps_1}{p_{s2}}$  elevadas.

**Radio de salida de la tobera**. La configuración de la parte divergente de la tobera influye en la localización de la onda de choque que tiene lugar a la salida de ésta. Si esta onda de choque se produce muy próxima a la salida de la tobera, el salto brusco de presiones se da también en el mismo lugar. Esto provoca que, si la presión detrás de la onda de choque es superior a la presión de entrada del conducto secundario, el flujo principal es succionado por este último, dando lugar a condiciones de reflujo. Se trata de un parámetro muy importante, aunque se ha podido comprobar que no es el único determinante en la condición de reflujo, ya que el diámetro o radio de la cámara de mezclado también toma parte en este comportamiento. Para modificar el radio de salida de la tobera es necesario tener en cuenta el área de garganta de la misma, ya que es precisamente esta relación de áreas la que determina el funcionamiento de la tobera y la localización de la onda de choque.

**Anchura conducto secundario**. A priori, las dimensiones de este parámetro influyen en la cantidad de gasto másico de flujo secundario que entra al eyector. Cuanto mayor sea la anchura de este conducto, mayor será la cantidad de flujo que puede circular por él. Sin embargo, se ha comprobado que grandes variaciones en este parámetro no derivan en un aumento brusco del caudal circula por el mismo. Esto concuerda con el modo de operación crítico (Apartado 2.5), ya que este conducto se encuentra bloqueado y se comporta como si se tratase de una garganta de una tobera, pues el gasto másico sólo depende de las condiciones de presión aguas arriba del flujo. Además, si esta anchura es muy grande, puede crearse una burbuja al final del conducto, lo que provocaría pérdidas energéticas, ya que una parte del flujo que entra al eyector no se utiliza en el proceso de refrigeración, si no que se queda en esta zona. Por tanto, debe encontrarse un diámetro adecuado, tal que sea suficientemente grande como para no extrangular el flujo secundario al final del conducto pero que no llegue a producirse dicha burbuja.

**Diámetro de la cámara de mezclado**. Este parámetro tiene gran importancia en el mezclado de ambos flujos. La cámara de mezclado ha de ser suficientemente ancha como para permitir que ambos flujos puedan circular simultáneamente por ella y puede tener lugar el mezclado. Si el diámetro es muy pequeño, puede suceder que se cierre el paso al flujo secundario y éste no pueda entrar en la cámara, favoreciendo a la aparición de las condiciones de reflujo. Por otro lado, aumentar demasiado este parámetro también presenta sus inconvenientes, ya que el flujo de baja velocidad cerca de la pared es más susceptible a ser vencido por el gradiente de presión adverso.

**Longitud de la cámara de mezclado**. Ha de ser suficientemente larga como para que se produzca el mezclado de ambos flujos y la onda de choque que determina el paso de flujo supersónico a subsónico tenga lugar en su interior, asegurando así el correcto funcionamiento del difusor subsónico. Al aumentar este parámetro se produce un aumento de ambos caudales principal y secundario, debido a la modificación de la onda de choque y la posterior adaptación del flujo a estas nuevas condiciones. Por tanto, se trata de un parámetro fundamental en el aumento del ratio de arrastre.

**Longitud y divergencia del difusor**. La longitud del difusor es un parámetro que se comporta de manera similar a la longitud de la cámara de mezclado, ya que un aumento provoca una mejora en el mezclado de ambos flujos y un aumento de los caudales máximos. Por otro lado, la divergencia de éste también influye en el mezclado, ya que una divergencia suave deriva en un mezclado más suave y homogéneo, consiguiendo de esta manera un flujo más uniforme a la salida del difusor. Además, una divergencia acusada puede introducir fenómenos de desprendimientos o de recirculación en la pared del difusor,

si bien se acorta la longitud total del eyector y la presión a la salida es conseguida más rápidamente.

Tras la realización de un estudio paramétrico modificando los parámetros que ya han sido mencionados, se ha optado por analizar los resultados obtenidos con unos valores de los parámetros geométricos recogidos en la Tabla 6.1, donde también se muestran los intervalos de valores en los que éstos han sido modificados.

| Parámetro                           | Intervalo $(mm)$ | Medida final $(mm)$ |
|-------------------------------------|------------------|---------------------|
| Diámetro entrada de la tobera       | $6 - 8$          | 8                   |
| Longitud convergente de la tobera   | $5-8$            | 5                   |
| Diámetro garganta de la tobera      | $1-3$            | 2                   |
| Longitud divergente de la tobera    | $2-5$            | 2,5                 |
| Diámetro salida de la tobera        | $2,2-4,2$        | 2,4                 |
| Anchura entrada conducto secundario | $1 - 21,1$       |                     |
| Diámetro cámara de mezclado         | $4 - 5,6$        | 4,2                 |
| Longitud cámara de mezclado         | $28 - 38,6$      | 38,6                |
| Longitud difusor                    | $35 - 40$        | 40                  |
| Diámetro salida difusor             | $7,5 - 8,2$      | 8,2                 |

Tabla 6.1: Parámetros geométricos relevantes.

## **6.4. Resultados**

En esta sección se analizan los resultados obtenidos con la geometría propuesta y las mejoras obtenidas con respecto al estudio paramétrico del capítulo anterior. Como ya se ha comentado, existe una relación muy estrecha entre las condiciones de contorno y los parámetros geométricos del eyector, por lo que obtener una mejora de resultados en un aspecto implica sacrificar el correcto funcionamiento del eyector en otras condiciones. Por ello, de las dos mejoras a realizar propuestas al inicio del capítulo, se ha optado por maximizar el ratio de arrastre para los casos que presentaban un valor más bajo en el estudio paramétrico anterior. En las Tablas 6.2 y 6.3 se recogen los resultados de los ensayos citados, tanto con la geometría propuesta inicialmente como con la geometría optimizada.

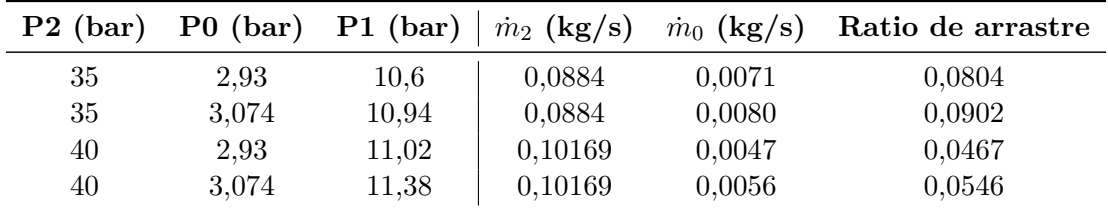

Tabla 6.2: Resultados con la geometría inicial.

| $P2$ (bar) |       |       | <b>P0</b> (bar) <b>P1</b> (bar) $\mid m_2$ (kg/s) $m_0$ (kg/s) |        | Ratio de arrastre |
|------------|-------|-------|----------------------------------------------------------------|--------|-------------------|
| 35         | 2,93  | 10,6  | 0,0384                                                         | 0,0060 | 0,1569            |
| 35         | 3,074 | 10,94 | 0,0384                                                         | 0,0032 | 0,0782            |
| 40         | 2,93  | 11,02 | 0,0441                                                         | 0,0046 | 0,1041            |
| 40         | 3,074 | 11,38 | 0,0441                                                         | 0,0051 | 0,1159            |

Tabla 6.3: Resultados con la geometría optimizada.

A primera vista puede observarse que en 3 de los 4 ensayos realizados el ratio de arrastre aumenta, consiguiendo mejoras del 95 %, 123 % y 112*,*2 %. No obstante, esta mejora se ha conseguido gracias a la reducción del gasto másico principal en un 56*,*6 % debido a la reducción de área de la garganta de la tobera. Asímismo, aunque también pueden apreciarse disminuciones del gasto másico secundario, estas no son tan acusadas como las del flujo principal, razón que explica el citado incremento del ratio de arrastre.

La mejora del comportamiento del eyector en este aspecto conlleva un empeoramiento del mismo para ratios de presión entre la salida y la entrada de la tobera inferiores a los del estudio anterior, como puede apreciarse en el segundo ensayo realizado en estas condiciones. Es decir, que la disminución del caudal principal para aumentar el ratio de gastos másicos a la entrada supone una menor cantidad de flujo con capacidad motriz y más vulnerable a la aparición de flujo reverso en el conducto secundario, ya que el caudal principal no posee fuerza suficiente para vencer la contrapresión a la salida. Esto provoca que la onda de choque se encuentre muy próxima a la salida de la tobera, dando lugar a los problemas de reflujo ya comentados.

De esta manera se observa que los principales límites de condiciones de contorno del eyector no residen en las bajas presiones del conducto secundario, sino más bien en la presión a la entrada y salida de la tobera y el diseño de la misma.

## **6.5. Conclusiones**

Los estudios realizados en el presente trabajo han permitido determinar los parámetros más influyentes en el comportamiento del eyector, si bien ninguno de los mencionados anteriormente es irrelevante. Los parámetros más importantes resultan ser la relación de áreas de la tobera y la longitud de la cámara de mezclado, destacando la gran influencia de la tobera del eyector, pues resulta determinante en el comportamiento del mismo.

La relación de áreas de la tobera permite modificar el punto de operación de la misma, definiendo así el comportamiento del eyector en unas condiciones determinadas. El arranque correcto de la tobera es determinante en el funcionamiento del eyector, y una mayor robustez de la tobera conseguirá también mayor robustez de éste y resistencia a la aparición de flujo reverso. Esta relación de áreas deberá asegurar una expansión suficiente del flujo principal para poder succionar el flujo refrigerante que circula por el conducto secundario y además aportar estabilidad para evitar la aparición de reflujo ante condiciones de operación extremas.

Por otro lado, la longitud de la cámara de mezcla influye en el mezclado de ambos flujos y en el ratio de arrastre, ya que se ha podido comprobar que un aumento de este parámetro consigue un mezclado más eficiente y un flujo más uniforme a la salida, así como un aumento del ratio de gastos másicos a la entrada.

Sin embargo, se ha observado que la obtención de unos parámetros geométricos que determinen un punto de operación óptimo del sistema de eyección depende fuertemente de las condiciones bajo las que vaya a operar el eyector y del fluido refrigerante que vaya a ser utilizado, ya que parámetros tales como la temperatura de congelación o presión de evaporación constituyen unos límites en el rango de aplicación. De esta manera no existe una geometría óptima que se adapte a todo el rango de condiciones del ciclo termodinámico del fluido empleado, sino que ésta debe experimentar variaciones más o menos acusadas para adaptarse a las condiciones de cada problema.

Además, a la hora de diseñar un eyector de un ciclo de eyección es necesario determinar la finalidad del mismo, ya que el lugar donde pretenda ser integrado este sistema de refrigeración también constituye un factor limitante en cuanto a sus dimensiones.

## **6.6. Desarrollos futuros**

Como ya se ha visto, los objetivos de aumentar la eficiencia del eyector pueden ser perseguidos de diversas maneras. Entre los diferentes aspectos sobre los que se busca mejorar se encuentran la maximización del ratio de arrastre y la optimización de una geometría que se adapte a las condiciones de contorno que aseguran una mayor eficiencia del eyector. Para ello, conviene también optimizar el mezclado de ambos flujos principal y secundario, intentando alcanzar un mezclado rápido y eficiente, ya que como se ha visto en el estudio paramétrico realizado, en la mayoría de los casos no se consigue un mezclado total a la entrada del difusor, lo que conlleva un aumento de la longitud de la cámara de mezclado.

Una de las propuestas en este aspecto de optimizar el proceso de mezclado constituye el uso de una tobera lobular por la que se introduce el flujo principal. Este tipo de toberas se caracterizan por su geometría variable a la salida de la misma, provocando que el chorro saliente presente elevados índices de turbulencia. Esta característica favorece el mezclado, lo que provocaría una mejora en el comportamiento de la cámara de mezcla sobre todo en los casos de baja relación de presiones *<sup>p</sup>s*<sup>1</sup>  $\frac{ps_1}{ps_2}$ , en los que se ha comprobado que el mezclado es más lento.

Este tipo de toberas con geometría variable actualmente tienen aplicación en diversos campos de la ingeniería, ya sea en motores cohete para reducir el ruido del chorro al despegue o en procesos de mezclado de combustible y aire.

# 7 *Conclusiones*

Dado por finalizado el proyecto, puede decirse que los objetivos propuestos inicialmente se han cumplido.

El principal objetivo era la comprensión del funcionamiento de un ciclo de eyección, prestando especial atención a su principal componente: el eyector. El estudio paramétrico llevado a cabo permite definir y predecir las tendencias de los diferentes parámetros estudiados, tales como los contornos del Mach o los caudales principal y secundario que entran al eyector. Con ello es posible analizar las limitaciones del sistema y realizar un proceso de diseño que derive en el comportamiento óptimo del eyector. En el estudio de la influencia de los diferentes parámetros geométricos que intervienen en el mismo se han podido identificar los más relevantes, entre los que destacan la longitud de la zona de mezclado y la relación de áreas de la tobera.

Por otro lado, en cuanto a las condiciones de contorno se refiere, se ha podido observar que la presión en la entrada secundaria adquiere una importancia menor que el ratio de presiones entre la salida y la entrada principal, pues determinan el completo arranque de la tobera y el adecuado funcionamiento del eyector. No obstante, una de las deducciones más importantes a las que se ha llegado es la estrecha relación existente entre las condiciones de contorno del problema y la geometría del eyector, siendo por tanto una tarea muy complicada la de definir unos parámetros geométricos que hagan que el eyector cumpla de manera satisfactoria los requisitos de funcionamiento en todo el rango de condiciones de aplicación.

Era también un objetivo importante la tarea de profundizar en el conocimiento de las herramientas CFD, pues en la actualidad éstas son de vital importancia en la resolución de problemas que presentan cierto grado de complejidad de cálculo analítico. La configuración del problema permitía el uso del software ANSYS Fluent<sup> $\&$ </sup> para su resolución, empleando un solver de doble precisión axisimétrico y con el modelo de turbulencia SST k-*ω*. Durante la configuración y solución de los diversos ensayos propuestos se ha comprobado que el modelado CFD y arranque del eyector utilizando como fluido un gas real es un proceso delicado y que requiere de elevados tiempos de cálculo.

Una vez comprendido el funcionamiento del eyector y llevado a cabo tareas que mejoran los resultados el siguiente paso consiste en encontrar posibles aplicaciones en las que pueda ser utilizado. Gracias a su pequeño tamaño, puede ser integrado en diversos sistemas de aire acondicionado o de refrigeración de automóviles. No obstante, aunque se ha probado la viabilidad de su funcionamiento en un rango acotado de condiciones, el último paso antes de su implantación queda determinado por los resultados obtenidos en la realización de un estudio de rentabilidad con respecto a otros sistemas de características similares.

Los ciclos de eyección se presentan como alternativas bastante atractivas a los ciclos de refrigeración convencionales, pero es necesario el desarrollo de estudios más profundos para poder aumentar el conocimiento sobre los mismos y asegurar su consolidación definitiva.

# 8 *Pliego de condiciones*

## **8.1. Condiciones del puesto de trabajo**

### **8.1.1. Introducción**

Durante la realización de cualquier proyecto, el trabajador está sometido a una serie de condiciones que pueden influir tanto en su rendimiento como en su salud. Debido a este hecho, es necesario regular dichas condiciones para minimizar los riesgos laborales que puedan suponer.

La normativa que regula el tipo de actividades como la que se desarrolla en este caso es la recogida en el Real Decreto 488/1997 del 14 de abril, sobre disposiciones mínimas de seguridad y salud relativas al trabajo con equipos que incluyen pantallas de visualización (PVD).

Para prever el tipo de riesgos a los que puede enfrentarse el trabajador se atiende a cuatro variables:

- Tiempo de trabajo con la pantalla de visualización.
- Tiempo de atención requerida ante la pantalla, que a su vez puede ser continua o discontinua.
- Exigencia y grado de complejidad de la tarea realizada ante la pantalla.
- Necesidad de obtener una información de manera muy rápida.

Entre los diferentes riesgos que pueden surgir a raíz de este tipo de actividades son:

- Seguridad por contacto eléctrico.
- Higiene industrial
	- Iluminación.
	- Ruido
	- Condiciones termohigrométricas.
- Ergnomía.
	- Fatiga visual.
	- Fatiga física.
	- Fatiga mental.

### **8.1.2. Lugares de trabajo**

Los entornos donde se lleva a cabo la actividad deben atenerse a lo establecido en el Real Decreto 486/1997 del 14 de abril, sobre condiciones mínimas de seguridad y salud aplicables a los lugares de trabajo, además de a lo establecido específicamente en el Real Decreto 488/1997 ya reseñado sobre puestos de trabajo con PVD's.

### **Medidas de emergencia: vías y salidas de evacuación**

En caso de que se declare una emergencia, las salidas y vías de evacuación deben haber sido claramente comunicadas a los trabajadores. Existen numerosas normativas relativas a este aspecto, estando la mayoría de ellas enfocadas a la fase costructiva de la instalación. En este pliego de condiciones se asume que estas medidas fueron debidamente cumplidas en la construcción de la instalación.

### **Condiciones de protección contra incendios**

Todas las instalaciones contra incendios deben estar proyectadas, implantadas y mantenidas por empresas debidamente autorizadas por el organismo competente.

### **Instalación eléctrica**

La instalación eléctrica debe estar proyectada, puesta en funcionamiento y mantenida por una empresa debidamente autorizada por el Ministerio de Industria o la Consejería de Industria u organismo similar de la comunidad autónoma correspondiente.

Esta instalación debe evitar originar contactos con las personas, incendios y explosiones según los establecidos por la normativa en vigor. Toda actividad que incluya equipos con pantallas de visualización debe cumplir lo siguiente:

- Cumplir los requerimientos de la Directiva sobre emisiones electromagnéticas, que exige su reducción a niveles insignificantes, desde el punto de vista de protección, seguridad y salud del trabajador.
- Garantizar el adecuado mantenimiento de los cables y conexiones.
- Mantener la separación de los cables eléctricos y telefónicos.
- Emplear longitudes de cables que permitan futuros cambios y, al mismo tiempo, disponerlos para que su mantenimiento sea el correcto en todo momento.
- Facilitar el acceso y mantenimiento de los cables, evitando que se localicen en superficies donde puedan ser pisados o sometidos a condiciones adversas.

### **Condiciones termohigrométricas**

El Real Decreto 488/1997 sobre puestos de trabajo con equipos con pantallas de visualización establece las siguientes magnitudes para garantizar el bienestar y confort térmico de los trabajadores:

- La temperatura operativa de confort debe mantenerse en el rango de 23 a  $26^{\circ}C$  en verano y de 20 a  $24^{\circ}C$  en invierno.
- La humedad relativa del aire debe mantenerse siempre entre el  $45\%$  y el  $65\%$ , con el objetivo de prevenir la sequedad de ojos y mucosas.

### **Iluminación**

La iluminación de un puesto de trabajo puede ser natural o artificial, aunque es recomendable el uso de iluminación natural. No obstante, su variabilidad con la hora del día, la meteorología y las estaciones requiere que se complemente con luz artificial.

Las condiciones de iluminación deben ser suficientes para el correcto desarrollo de las tareas a realizar. Su ubicación y orientación deben evitar reflejos y deslumbramientos.

### **Ergonomía**

Las posturas en un puesto de trabajo con pantallas de visualización son estáticas y prolongadas. Estas situaciones pueden llevar a problemas posturales en las personas. Por ello, es de especial importancia que el diseño se adapte a las características anatómicas y fisiológicas de las personas.

La altura del asiento debe ser ajustable dentro del rango necesario para el conjunto de usuarios, así como su profundidad e inclinación. El respaldo debe tener una suave prominencia para dar apoyo a la zona lumbar. Se recomienda la utilización de sillas dotadas de ruedas, aunque la resistencia de las ruedas a iniciar el movimiento debe evitar desplazamientos involuntarios en suelos lisos y con actividades de tecleo intensivo.

La superficie de la mesa de trabajo debe ser poco reflectante y de dimensiones suficientes como para permitir movimientos de trabajo y cambiar de postura. Además, debe permitir una colocación flexible de la pantalla, del teclad, de los documentos y del material accesorio.

La distancia entre la pantalla y los ojos del usuario no debe ser inferior a 40 cm. La distancia óptima entre el usuario y la pantalla en lo relativo a confort visual se sitúa entre los 45 y los 75 cm.

La imagen de la pantalla debe ser estable, sin fenómenos de destellos. La luminosidad y el contraste debe ser fácilmente regulable por el usuario. Asimismo, la pantalla debe ser orientable e inclinable a voluntad.

El teclado debe estar inclinado y ser independiente de la pantalla, de modo que permita al trabajador adoptar una postura cómoda, que no provoque cansancio en brazos y manos.

Es recomendable el uso de protectores de pantalla. Ésts consisten en un cristal polarizado, sostenido por un marco, que se superpone al cristal de la pantalla. De este modo se

consigue proteger la vista de los usuarios, además de mejorar las pestaciones ofrecidas por la pantalla, relacionadas con el contraste y la claridad.

### **Ruido**

La normativa establece que el empresario debe evaluar la exposición de los trabajadores al ruido, con el objeto de determinar si se superan los límites establecidos en esta norma y en su caso aplicar las medidas procedentes.

Los lugares donde se emplean pantallas de visualización no suelen tener problemas de altos niveles sonoros, sin embargo, pueden existir niveles medios que generen molestia y falta de atención en el trabajador. De esta forma, el nivel sonoro en estos puestos de trabajo debe ser lo más bajo posible.

La directiva establece que para tareas complejas y difíciles el nivel sonoro equivalente no debe exceder los 55dB (A).

## **8.2. Condiciones de los recursos informáticos**

Para la realización de los cálculos requeridos en el trabajo es necesario el uso de recursos informáticos. Estos recursos se dividen en dos grupos: hardware y software. El primero compone todos los equipos informáticos que para la realización de este trabajo requieren de potencia de cálculo y memoria. Por otro lado, el software lo integra todos y cada uno de los programas informáticos utilizados.

### **8.2.1. Condiciones del hardware**

Como hardware ha sido utilizado un ordenador portátil con el que se han realizado todos los cálculos.

### **Ordenador portátil: Lenovo B50-70**

- Procesador: Intel (R) Core(TM) i5-4210U, 1*,*70 GHz
- Memoria RAM: 8 GB
- Sistema Operativo: Windows 10
- Arquitectura: 64 bits

### **8.2.2. Condiciones del software**

Todo el software utilizado se corresponde con software de uso comercial con licencia. Los distintos programas utilizados se pueden diferenciar en dos grupos.

### **ANSYS Inc.**

La compañía ANSYS Inc incluye una gran variedad de programas en su software ANSYS, entre los que se han utilizado los que se describen a continuación.

Para el diseño asistido por ordenador de la geometría de trabajo se ha utilizado ANSYS DesignModeler<sup> $\mathbb{B}$ </sup>, integrado en la plataforma ANSYS Workbench<sup> $\mathbb{B}$ </sup>. Sus requerimientos son suficientes como para desarrollar una geometría sencilla como la que se realiza en el presente trabajo.

El mallador elegido para la elaboración de la malla es ANSYS Mesher<sup>®</sup>, también integrado en la plataforma ANSYS Workbench<sup> $\mathbb{B}$ </sup>.

Para los cálculos numéricos se ha hecho uso de ANSYS Fluent<sup>®</sup>, registrado por la compañía ANSYS Inc. Se trata de un software programado en lenguaje C que permite realizar simulaciones en serie o paralelo, consiguiendo con esta última forma una disminución del tiempo de cálculo y la cantidad de memoria ocupada por cada core.

### **Otros programas**

En este grupo se recogen todos aquellos programas utilizados para realizar cálculos matemáticos sencillos que requieren del uso de un ordenador, así como el programa empleado para la redacción de la memoria.

Los programas utilizados son Microsoft Office Excel, Matlab, Mathematica y LateX.
# 9 *Presupuesto*

## **9.1. Introducción**

En este apartado se pretende expresar en términos monetarios el trabajo realizado. Para ello se deben tener en cuenta diferentes aspectos, como el total de horas dedicadas por todo el personal que ha sido implicado en el proyecto y los recursos materiales que se han empleado. Para poder cuantificar el esfuerzo invertido por el personal se utilizará como unidad la hora de trabajo, y la unidad monetaria será el coste en euros por hora de trabajo.

### **9.2. Relación de actividades**

Las actividades necesarias para la consecución del presente proyecto son las que constan a continuación:

#### **Actividad 1: Recopilación y análisis de información**

Se trata de una labor realizada por el personal implicado en el proyecto basada en la búsqueda de la documentación necesaria para su correcto desarrollo. Se fundamenta en el estudio de libros, apuntes, artículos científicos, etc.

#### **Actividad 2: Desarrollo de la metodología de cálculo**

Esta actividad se lleva a cabo en la etapa de modelado. Consiste en la elaboración y mallado de las distintas geometrías requeridas para la ejecución de los cálculos, la configuración y ejecución de los distintos casos de estudio y el postprocesado de los resultados. Es importante dedicar tiempo suficiente a este conjunto de actividades, tanto para obtener buenos resultados como para optimizar el tiempo de cálculo.

#### **Actividad 3: Elaboración de la memoria**

Redacción y edición de la memoria, detallando por escrito los cálculos realizados y los resultados obtenidos, a presentar ante el director y el tribunal.

#### **9.3. Recursos**

Los recursos utilizados para la elaboración del proyecto pueden dividirse en dos grandes grupos que se muestran en la Tabla 9.1.

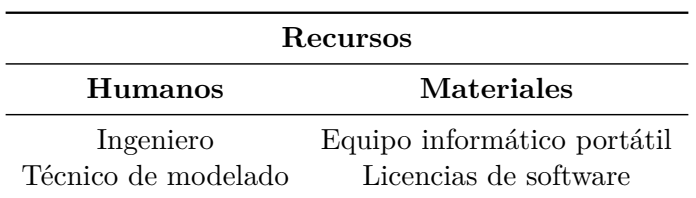

Tabla 9.1: Recursos humanos y materiales.

# **9.4. Presupuestos parciales**

Se presenta el presupuesto detallado de cada una de las actividades en las Tablas 9.2, 9.3, 9.4, 9.5 y 9.6. La actividad 2 se ha desglosado a su vez en las siguientes subactividades: generación de la geometría y mallado, configuración y ejecución de los casos y postprocesado de los resultados.

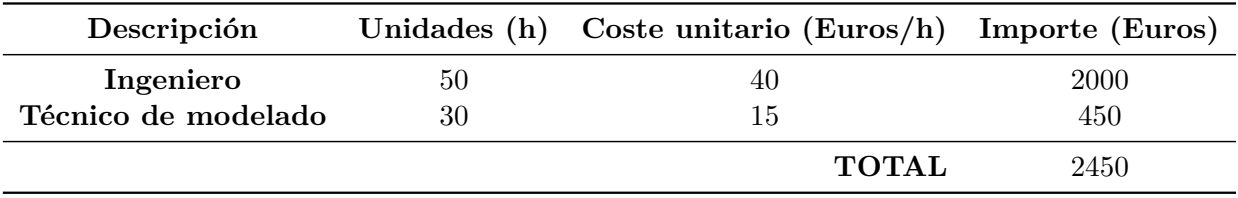

Tabla 9.2: Presupuesto de la actividad 1: recopilación y análisis de información.

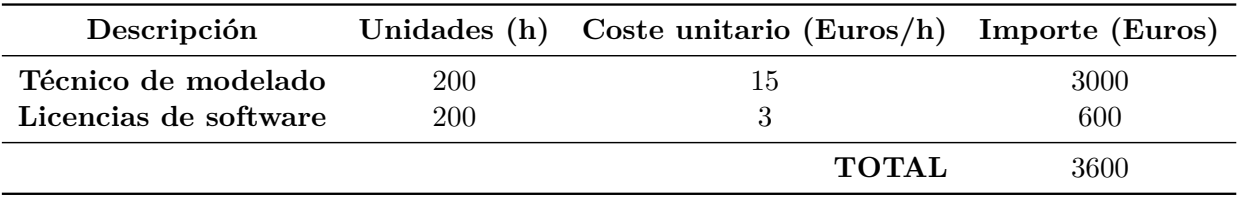

Tabla 9.3: Presupuesto de la actividad 2.1: Generación de la geometría y mallado.

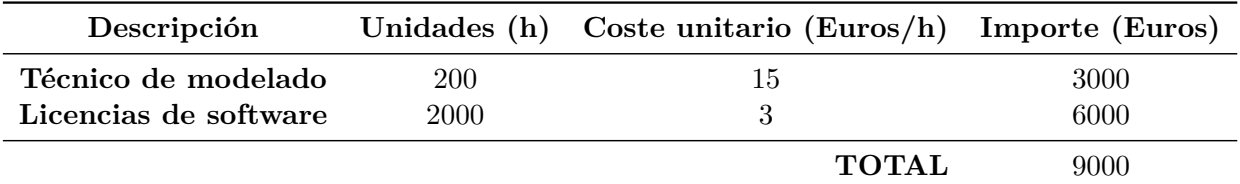

Tabla 9.4: Presupuesto de la actividad 2.2: Configuración y ejecución de los casos.

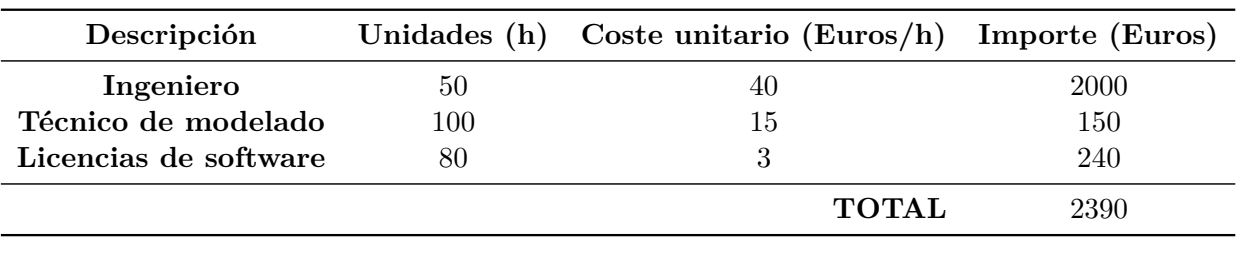

Tabla 9.5: Presupuesto de la actividad 2.3: Postprocesado de los resultados.

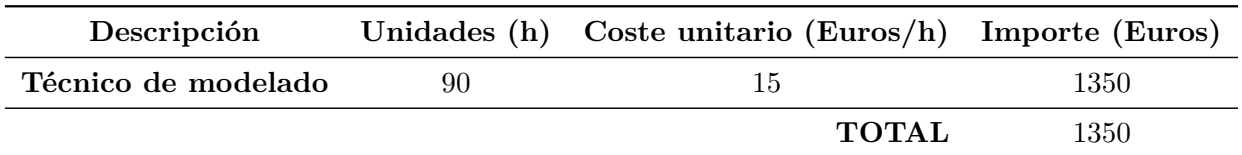

Tabla 9.6: Presupuesto de la actividad 3: Elaboración de la memoria.

|              | Descripción Unidades Coste unitario (Euros/Ud) Importe (Euros) |     |
|--------------|----------------------------------------------------------------|-----|
| Ordenador PC | 560                                                            | 560 |
|              | <b>TOTAL</b>                                                   | 560 |

Tabla 9.7: Gastos por amortización de equipo.

# **9.5. Presupuesto global**

El presupuesto global, mostrado en la Tabla 9.8 representa un compendio de todos los presupuestos parciales detallados en las tablas anteriores.

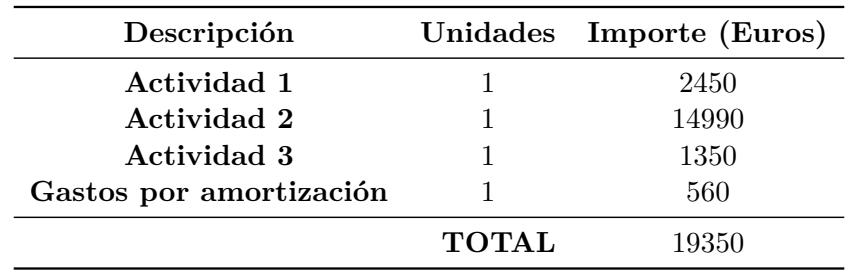

Tabla 9.8: Presupuesto global sin IVA.

# *Bibliografía*

- [1] Zegehagen, M.T., Ziegler, F.: *Experimental investigation of the characteristics of a jetejector and a jet-ejector cooling system operating with R134a as a refrigerant*, Technische Universitaet Berlin, Institut fuer Energietechnik, 2015.
- [2] Zegehagen, M.T., Ziegler, F.: *Feasibility analysis of an exhaust gas waste heat driven jet-ejector cooling system for charge air cooling of turbocharged gasoline engines*, Technische Universitaet Berlin, Institut fuer Energietechnik, 2015.
- [3] Khalil, A., Fatouh, M., Elgendy, E.: *Ejector design and theoretical study of R134a ejector refrigeration cycle*, Mechanical Power Engieering Department, Faculty of Engineering, Cairo University and Helwan University, 2011.
- [4] Jin Yan, Wenjian Cai, Yazhong Li.: *Geometry parameters effect for air-cooled ejector cooling systems with R134a refrigerant*, Nanyang Technological University and Xi'an Jiaotang University, 2012.
- [5] Besagni, G., Mereu, R., Inzoli, F.: *Ejector refrigeration: A comprehensive review*, Politecnico di Milano, 2015.
- [6] Dolz,V.: *Apuntes de la asignatura: Mecánica de Fluidos*, Universitat Politècnica de València, 2014.
- [7] Torrella, E. *Refrigeración por eyección Steam Jet. Evolución*, Universitat Politècnica de València, 2015.
- [8] ANSYS Fluent, Tutorials Guide, 2009
- [9] Wikipedia: https://www.wikipedia.org